# Oracle® Argus Interchange

User's Guide Release 8.0 **E54658-01** 

January 2015

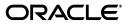

Oracle Argus Interchange User's Guide Release 8.0

E54658-01

Copyright © 2015 Oracle and/or its affiliates. All rights reserved.

This software and related documentation are provided under a license agreement containing restrictions on use and disclosure and are protected by intellectual property laws. Except as expressly permitted in your license agreement or allowed by law, you may not use, copy, reproduce, translate, broadcast, modify, license, transmit, distribute, exhibit, perform, publish, or display any part, in any form, or by any means. Reverse engineering, disassembly, or decompilation of this software, unless required by law for interoperability, is prohibited.

The information contained herein is subject to change without notice and is not warranted to be error-free. If you find any errors, please report them to us in writing.

If this is software or related documentation that is delivered to the U.S. Government or anyone licensing it on behalf of the U.S. Government, the following notice is applicable:

U.S. GOVERNMENT END USERS: Oracle programs, including any operating system, integrated software, any programs installed on the hardware, and/or documentation, delivered to U.S. Government end users are "commercial computer software" pursuant to the applicable Federal Acquisition Regulation and agency-specific supplemental regulations. As such, use, duplication, disclosure, modification, and adaptation of the programs, including any operating system, integrated software, any programs installed on the hardware, and/or documentation, shall be subject to license terms and license restrictions applicable to the programs. No other rights are granted to the U.S. Government.

This software or hardware is developed for general use in a variety of information management applications. It is not developed or intended for use in any inherently dangerous applications, including applications that may create a risk of personal injury. If you use this software or hardware in dangerous applications, then you shall be responsible to take all appropriate fail-safe, backup, redundancy, and other measures to ensure its safe use. Oracle Corporation and its affiliates disclaim any liability for any damages caused by use of this software or hardware in dangerous applications.

Oracle and Java are registered trademarks of Oracle and/or its affiliates. Other names may be trademarks of their respective owners.

Intel and Intel Xeon are trademarks or registered trademarks of Intel Corporation. All SPARC trademarks are used under license and are trademarks or registered trademarks of SPARC International, Inc. AMD, Opteron, the AMD logo, and the AMD Opteron logo are trademarks or registered trademarks of Advanced Micro Devices. UNIX is a registered trademark of The Open Group.

This software or hardware and documentation may provide access to or information about content, products, and services from third parties. Oracle Corporation and its affiliates are not responsible for and expressly disclaim all warranties of any kind with respect to third-party content, products, and services unless otherwise set forth in an applicable agreement between you and Oracle. Oracle Corporation and its affiliates will not be responsible for any loss, costs, or damages incurred due to your access to or use of third-party content, products, or services, except as set forth in an applicable agreement between you and Oracle.

# Contents

| Preface                     | . vi |
|-----------------------------|------|
| Audience                    | vi   |
| Documentation Accessibility | vi   |
| Related Documents           | vi   |
| Checking My Oracle Support  | vii  |
| Conventions                 |      |

# 1 About Argus Interchange

| Argus Interchange Process Overview                   | 1-1 |
|------------------------------------------------------|-----|
| ICSR                                                 | 1-2 |
| Minimum Requirement for Electronic Report Generation | 1-3 |

# 2 Configuring Argus Interchange

| Argus Interchange Mapping Utility                 | 2-1  |
|---------------------------------------------------|------|
| Logging On and Off Interchange                    | 2-1  |
| Logging On to Interchange                         | 2-2  |
| Exiting from Interchange                          | 2-2  |
| Working with Profiles                             | 2-3  |
| Defining a Profile                                | 2-3  |
| Using the Transmit Tab                            | 2-4  |
| Printing a Profile                                | 2-5  |
| Setting Up the Printer                            | 2-5  |
| Printing a Profile                                | 2-5  |
| Copying a Profile                                 | 2-6  |
| Deleting a Profile                                | 2-7  |
| Viewing Regulatory Authorities/Trading Partners   | 2-7  |
| Configuring Argus Interchange Service             | 2-8  |
| Service INI File Setup Dialog Box                 | 2-9  |
| Adding a Database for Argus Interchange Service 2 | 2-10 |
| Service DB Setup Fields 2                         | 2-10 |
| Viewing the Audit Log 2                           | 2-12 |
| Audit Log Dialog Box Fields 2                     | 2-14 |
| Comparing DTD Profiles 2                          | 2-14 |
| Compare Profile Dialog Box Fields 2               | 2-16 |
| E2B Codes Translation                             | 2-17 |

| E2B Codes Translation Fields         | 2-18 |
|--------------------------------------|------|
| Configuring E2B Codes Translation    | 2-18 |
| E2B Extensions                       | 2-19 |
| Argus Console                        | 2-21 |
| Configuring Regulatory Authorities   | 2-21 |
| EDI Tab Fields                       | 2-22 |
| Configuring SMTP                     | 2-24 |
| SMTP Configuration Dialog Box Fields |      |
| Configuring Code List Items          | 2-25 |

# 3 Validating E2B Reports

| Why perform an E2B Check?     | 3-1 |
|-------------------------------|-----|
| Report Generation Validations | 3-2 |

# 4 Transmitting and Monitoring Reports

| Logging In and Out of Argus Safety           | . 4-1 |
|----------------------------------------------|-------|
| To Log Out of the Argus Application          | . 4-2 |
| Scheduling an E2B Report                     | . 4-2 |
| New Expedited Report Dialog Fields           | . 4-3 |
| Generating a Scheduled E2B Report            | . 4-5 |
| Attachments in Reports                       | . 4-5 |
| Transmitting E2B Reports                     | . 4-5 |
| Transmitting Bulk Reports by Form            | . 4-6 |
| Monitoring E2B Transmit Status               | . 4-7 |
| E2B Transmit Status Fields                   | . 4-8 |
| Message Acknowledgement Status Dialog Fields | . 4-9 |
| Monitoring E2B Receive Status                | 4-10  |
| E2B Receive Status Dialog Fields             | 4-10  |
| Message Acknowledgement Status Dialog Fields | 4-11  |
| Validation Check of Incoming Message         | 4-12  |
| Nullification Reports                        | 4-14  |
| Viewing Status                               | 4-16  |
| Viewing Acknowledgement Information          |       |

# 5 Using the ICSR Viewer

| Opening the ICSR Viewer | 5-1 |
|-------------------------|-----|
| Exporting an XML File   | 5-1 |

# 6 Importing E2B Reports

| Incoming E2B Reports                                                                     | 6-1 |
|------------------------------------------------------------------------------------------|-----|
| Conversion of E2B (R3) reports to E2B (R2) format (applicable only for E2B (R3) reports) | 6-1 |
| Searching for Duplicate Cases                                                            | 6-1 |
| Duplicate Search Dialog Box Fields                                                       | 6-2 |
| Using the View Differences Report                                                        | 6-3 |
| Displaying Differences                                                                   | 6-4 |

|     | Viewing the E2B Report                           | 6-4 |
|-----|--------------------------------------------------|-----|
|     | Accepting Single/Multiple E2B Reports            |     |
|     | E2B Initial/Follow-up Intake                     | 6-5 |
|     | E2B Follow-up Acceptance for Closed/Locked Cases | 6-7 |
| Pro | cessed E2B Reports                               | 6-7 |

# Preface

This Guide provides documentation on the tasks related to the handling of E2B reports in Argus Safety. These include configuration, validation, viewing, transmitting, monitoring and import of E2B reports.

## **Audience**

This document is intended for the users and administrators of the Argus Interchange application.

## **Documentation Accessibility**

For information about Oracle's commitment to accessibility, visit the Oracle Accessibility Program website at http://www.oracle.com/pls/topic/lookup?ctx=acc&id=docacc.

#### Access to Oracle Support

Oracle customers have access to electronic support through My Oracle Support. For information, visit http://www.oracle.com/pls/topic/lookup?ctx=acc&id=info or visit http://www.oracle.com/pls/topic/lookup?ctx=acc&id=trs if you are hearing impaired.

# **Related Documents**

This section lists the manuals for Oracle Argus products. You can order printed manuals from the Oracle iStore.

#### **Oracle Argus Documentation**

The documentation set includes:

- Oracle Argus Safety User's Guide
- Oracle Argus Safety Administrator's Guide
- Oracle Argus Safety Database Administrator's Guide
- Oracle Argus Dossier User's Guide
- Oracle Argus Affiliate User's Guide
- Oracle Argus Unblinding User's Guide

• Oracle Argus Interchange UICH DTD 2.1 Mapping Reference Guide

# **Checking My Oracle Support**

The Oracle Argus Safety product suite continues to grow and evolve. To help you use it and stay abreast of updates we provide between releases, it is a good practice to check My Oracle Support for information that enhances our released documentation.

To open the Oracle Argus Safety product page on My Oracle Support, complete the following steps:

- 1. Open a Web browser to http:/support.oracle.com.
- 2. Click Sign In and enter your user information.

The My Oracle Support portal opens, displaying general news from several categories. If you do not yet have an account, click **Register here** and follow the instructions given on the registration page.

- 3. Click Knowledge.
- 4. In the Browse any Product, by Name field, enter Oracle Argus Safety.
- **5.** Click **Go**. My Oracle Support loads the Oracle Argus Safety Knowledge Browser Product Page.

# Conventions

The following text conventions are used in this document:

| Convention | Meaning                                                                                                    |
|------------|----------------------------------------------------------------------------------------------------|
| boldface   | Boldface type indicates graphical user interface elements associated with an action, or terms defined in text or the glossary.         |
| italic     | Italic type indicates book titles, emphasis, or placeholder variables for which you supply particular values.                          |
| monospace  | Monospace type indicates commands within a paragraph, URLs, code in examples, text that appears on the screen, or text that you enter. |

1

# **About Argus Interchange**

Oracle Argus Interchange is an electronic submission and exchange module that enables the transmission of required ICH:E2B reporting functionality as well as the exchange of vital drug safety information with regulators and partners worldwide. Cases are reported instantly and accurately using standardized, worldwide reporting and transmission processes.

A color-coded graphical display provides peace of mind by delivering real-time insight into transmission status. Further, Argus Interchange is seamlessly integrated with Oracle Argus Safety, facilitating import, export, and transmission of cases. In addition, it supports immediate case triage upon electronic intake of data.

Argus Interchange provides the critical link to connect the pre-clinical and post-marketing safety information domains. This is the crucial component enabling pharma companies to communicate between their e-clinical and safety systems, delivering immediate return on investment gains. Argus Interchange will allow any standards-based systems (ICH:E2B to CDISC:ODM) to instantly exchange adverse events data. It thereby eliminates costly data entry redundancy and any possibility for introduction of errors.

**Note:** The term **E2B** that is used in this document refers to E2B (R2), E2B (R3), and eVAERS reports.

## **Argus Interchange Process Overview**

The following flowchart shows the steps to follow when using Argus Interchange.

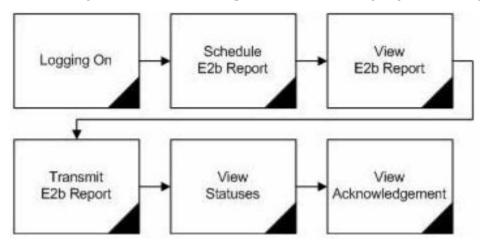

The following table describes each of the steps in the preceding flowchart.

| Task                 | Description                                                                                                    |
|----------------------|----------------------------------------------------------------------------------------------------|
| Logging on           | Explains how to log on to Argus Safety.                                                                         |
| Schedule E2B Report  | Explains how to schedule an E2B Report for a case using the New Expedited Report dialog.                        |
| View E2B Report      | Explains how to view a scheduled E2B Report in the ICSR Viewer and check for validation errors.                 |
| Transmit E2B Report  | Explains how to transmit E2B reports by using the Bulk<br>Reporting features in Argus Safety.                   |
| View Status          | Explains how to view and understand the status of a transmitted E2B report.                                     |
| View Acknowledgement | Explains how to view the detailed acknowledgement information from a trading partner or a regulatory authority. |

The following flowchart displays the steps to import E2B Reports through Argus Interchange:

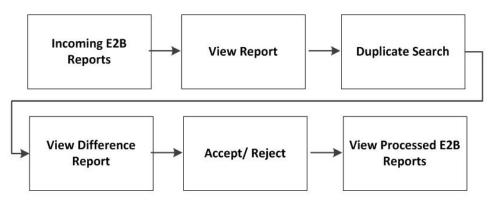

The following table describes each of the steps in the preceding flowchart.

| Task                     | Description                                                                                                    |
|--------------------------|----------------------------------------------------------------------------------------------------|
| Incoming E2B Reports     | Explains how to view Incoming E2B Reports.                                                                                                    |
| View E2B Reports         | Explains how to view an Incoming E2B Report in the ICSR Viewer.                                                                                                    |
| Duplicate Search         | Explains how to search for possible duplicate cases in the Argus Safety system.                                                                                                    |
| View Difference Report   | Explains how to view differences between the current XML being imported (a message not yet imported into the database), the current case data in the database and the last imported case. |
| Accept/Reject            | Explains how to accept or reject single/multiple E2B<br>Follow-up/Initial reports.                                                                                                    |
| View Process E2B Reports | Explains how to view the processed E2B Reports.                                                                                                    |

# **ICSR**

ICSR is a a report that contains information describing a suspected adverse drug reaction related to the administration of one or more medicinal products to an individual patient.

E2B is the international standard for transmitting medicine adverse event reports specified by the International Conference on Harmonisation of Technical Requirements for Registration of Pharmaceuticals for Human Use (ICH).

### **Minimum Requirement for Electronic Report Generation**

The minimum requirements (mandatory) for generating an ICSR report are as follows:

- 1. One identifiable patient any one of several data elements is considered sufficient to define an identifiable patient (such as initials, age, sex)
- **2.** One identifiable reporter any one of several data elements is considered sufficient to define an identifiable reporter (such as initials, address, qualifications)
- 3. One adverse event/reaction (or outcome), and
- 4. One suspect or interacting drug

Reporting Destination can be configured with a message profile for E2B(R2), E2B(R3) or eVAERS report form.

E2B (R2) report contains the following information:

A: Administrative and Identification Information

A.1 - Identification of the case safety report

A.2 - Primary source(s) of information

A.3 - Information on sender and receiver of case safety report

B: Information on the Case:

- B.1 Patient characteristics
- B.2 Reaction(s)/event(s)
- B.3 Results of tests and procedures relevant to the investigation of the patient
- B.4 Drug(s) information
- B.5 Narrative case summary and further information

E2B (R3) and eVAERS reports are built using HL7 version 3 (V3) messaging standards with the following sections:

Section A:

- C.1 Identification of the Case Safety Report
- C.2 Primary Source(s) of Information
- C.3 Information on Sender of Case Safety Report

C.4 - Literature Reference(s)

C.5 - Study Identification

Section B

- D Patient Characteristics
- E Reaction(s)/Event(s)
- F Results of Tests and Procedures Relevant to the Investigation of the Patient
- G Drug(s) Information, and
- H Narrative Case Summary and Further Information

The following are the key features of reports in HL7 format:

- Structure and Cardinality Messages are built using Health Level 7 Version 3 (HL7 V3) messaging standard.
- **2.** International Standard Code Sets International Standard Code Sets are used in HL7 messages: ISO 5218, ISO 639-2, NCI and UCUM.
- **3.** Null flavors ICH ICSR uses the codes from the HL7 Messaging Standard to categorize exceptions. Null flavor such as NI, NA, UNK enables transmission of an empty element and provides an explanation for the reason for the lack of data using codes. Confidential information such as Patient or Reporter's name and address can be masked by the sender due to security, privacy or other reasons by using MSK Null flavor.
- **4.** Attachments can be presented in-line within the ICSR message itself. In-line data is transmitted as part of the encapsulated data value in the ICSR message.

# **Configuring Argus Interchange**

This section is intended for Argus Interchange Administrators. The flowchart shows the steps to follow when configuring, reviewing, and administering Argus Interchange.

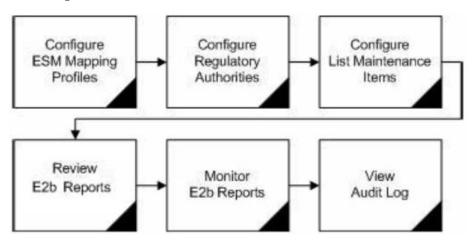

# **Argus Interchange Mapping Utility**

The Argus Interchange Mapping Utility enables you to store multiple profiles. This enables companies to transmit E2B reports to multiple agencies. The Argus Interchange Mapping Utility maintains an audit log that tracks every change made to the settings. You can also use this utility to view Trading Partner Configurations. This chapter includes discussions of the following:

- Logging On and Off Interchange
- Viewing Regulatory Authorities/Trading Partners
- Configuring Argus Interchange Service
- Adding a Database for Argus Interchange Service
- Viewing the Audit Log
- Comparing DTD Profiles
- E2B Codes Translation
- E2B Extensions

### Logging On and Off Interchange

This section provides information about a logging in and out of Interchange.

#### Logging On to Interchange

To log on to Interchange:

1. Go to Start-->Programs-->Oracle-->ESM Mapping.

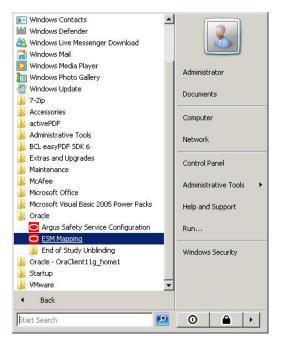

2. Enter the User Name, Password, and Database in the log on dialog.

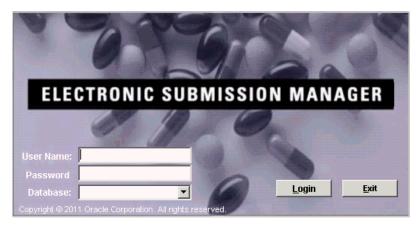

**Note:** The User Name and Password for the Argus Interchange Mapping Utility are created through User Configuration in Argus Console. This is done by selecting the ESM Admin role from the list of available roles in the User Role listbox.

**3.** Click Login.

#### Exiting from Interchange

To exit from the Argus Interchange Mapping Utility:

1. Select Administrator -> Exit to open a confirmation dialog.

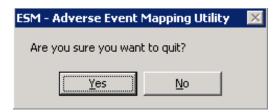

2. Click Yes to exit Argus Interchange Mapping Utility.

#### Working with Profiles

The Argus Interchange Mapping Utility provides the following standard Message and Acknowledgement profiles:

- ICH-ICSR V2.1 MESSAGE TEMPLATE
- ICH-ICSR V2.1 MESSAGE TEMPLATE EMA
- ICH-ICSR V2.1 MESSAGE TEMPLATE FDA
- ICH-ICSR V3.0 MESSAGE TEMPLATE
- ICH-ICSR V1.1 ACKNOWLEDGEMENT TEMPLATE
- ICH-ICSR V1.1 ACKNOWLEDGEMENT TEMPLATE EMA
- ICH-ICSR V1.1 ACKNOWLEDGEMENT TEMPLATE FDA
- CBER EVAERS V1.0 MESSAGE TEMPLATE

Beginning Argus 8.0, the following profile template has been added:

#### ICH-ICSR E2B R3 MESSAGE TEMPLATE

This section provides information about working with profiles and includes discussions of the following:

- Defining a Profile
- Printing a Profile
- Copying a Profile
- Deleting a Profile

#### **Defining a Profile**

This section describes how to view or modify the rules of a DTD profile in Argus Interchange Mapping Utility. You can view profile details by selecting a Profile from the Argus Interchange Mapping Utility window.

| ESM Mapping [shailesh Log on to AS60J database] |                                                       |
|-------------------------------------------------|-------------------------------------------------------|
| Administrator Help                              |                                                       |
|                                                 |                                                       |
| Profile ICH-ICSR V2.1 MESSAGE TEMPLATE          | <b>•</b>                                              |
|                                                 |                                                       |
| ICHICSR                                         | TRANSMIT                                              |
| ICHICSRMESSAGEHEADER [M.1]                      | Adverse Event Database Select Statement 🛛 🔽 E2b Check |
| SAFETYREPORT [A.1]                              |                                                       |
|                                                 |                                                       |
|                                                 |                                                       |
|                                                 |                                                       |
|                                                 |                                                       |
|                                                 |                                                       |
|                                                 |                                                       |
|                                                 |                                                       |
|                                                 |                                                       |
|                                                 |                                                       |
|                                                 |                                                       |
|                                                 |                                                       |
|                                                 |                                                       |
|                                                 |                                                       |
|                                                 |                                                       |
|                                                 |                                                       |
|                                                 |                                                       |
|                                                 |                                                       |
|                                                 |                                                       |
|                                                 |                                                       |
|                                                 |                                                       |
|                                                 |                                                       |
|                                                 |                                                       |
|                                                 |                                                       |
|                                                 |                                                       |
|                                                 |                                                       |
|                                                 | Save Cancel                                           |
|                                                 |                                                       |

The following table lists and describes items that are common to each tab of the Argus Interchange Mapping Utility.

Using the Transmit Tab The following is an illustration of the Transmit tab:

| ICH-ICSR V2.1 MESSAGE TEMPLATE         |                                                                     |
|----------------------------------------|---------------------------------------------------------------------|
|                                        | TRANSMIT                                                            |
| CSR                                    | Receive                                                             |
| ICHICSRMESSAGEHEADER [M.1]             | Adverse Event Database Select Statement 🔽 E2b Check                 |
| SAFETYREPORT [A.1]                     | SELECT DECODE(SUM(DECODE(CASE_EVENT.SC_DISABLE, 1, 1, 0)), 0, 2, 1) |
| SAFETYREPORTVERSION                    | SERIOUSNESSDISABLING FROM CASE EVENT WHERE CASE ID = :CASE ID       |
| SAFETYREPORTID [A.1.0.1]               |                                                                     |
| PRIMARYSOURCECOUNTRY [A.1.1]           |                                                                     |
| OCCURCOUNTRY [A.1.2]                   |                                                                     |
| TRANSMISSIONDATEFORMAT [A.1.3a]        |                                                                     |
| TRANSMISSIONDATE [A.1.3b]              |                                                                     |
| REPORTTYPE [A.1.4]                     |                                                                     |
| SERIOUS [A.1.5.1]                      |                                                                     |
| SERIOUSNESSDEATH [A.1.5.2]             |                                                                     |
| SERIOUSNESSLIFETHREATENING [A.1.5.2]   |                                                                     |
| SERIOUSNESSHOSPITALIZATION [A.1.5.2]   |                                                                     |
| SERIOUSNESSDISABLING [A.1.5.2]         |                                                                     |
| SERIOUSNESSCONGENITALANOMALI [A.1.5.2] |                                                                     |
| SERIOUSNESSOTHER [A.1.5.2]             |                                                                     |
| RECEIVEDATEFORMAT [A.1.6a]             |                                                                     |
| RECEIVEDATE [A.1.6b]                   |                                                                     |
| RECEIPTDATEFORMAT [A.1.7a]             |                                                                     |
| RECEIPTDATE [A.1.7b]                   |                                                                     |
| ADDITIONALDOCUMENT [A.1.8.1]           |                                                                     |
| DOCUMENTLIST [A.1.8.2]                 |                                                                     |
| FULFILLEXPEDITECRITERIA [A.1.9]        |                                                                     |
| AUTHORITYNUMB [A.1.10.1]               |                                                                     |
| COMPANYNUMB [A.1.10.2]                 |                                                                     |
| DUPLICATE [A.1.11]                     |                                                                     |
| CASENULLIFICATION [A.1.13]             |                                                                     |
| NULLIFICATIONREASON [A.1.13.1]         |                                                                     |
| MEDICALLYCONFIRM [A.1.14]              |                                                                     |
| REPORTDUPLICATE                        |                                                                     |
| LINKEDREPORT                           |                                                                     |
| PRIMARYSOURCE [A.2]                    |                                                                     |
| SENDER [A.3.1]                         |                                                                     |
| RECEIVER [A.3.2]                       |                                                                     |
| PATIENT [B.1]                          |                                                                     |

To view details in the Transmit Tab:

- **1.** Select a profile from the Profile drop-down list.
- **2.** Click Transmit.

The following tables lists and describes the items on the Transmit tab:

| Item                                          | Description                                                                                                    |  |
|-----------------------------------------------|----------------------------------------------------------------------------------------------------|--|
| Adverse Event<br>Database Select<br>Statement | Enables you to enter and view the SQL logic used to extract the value of the selected element of the DTD profile from AE database. |  |
| E2B Check checkbox                            | Indicates whether the selected profile is used in the E2B che functionality in Argus.                                              |  |
|                                               | The E2B check function is used to validate E2B reports based on the validation rules defined for the DTD profiles.                 |  |
|                                               | Only the profiles that have the E2B check selected are used for validation.                                                        |  |

#### **Printing a Profile**

This section describes how to setup your printer and print the profile.

#### Setting Up the Printer

You should set up your printer before printing a profile.

To set up your printer

- 1. Select Administrator -> Printer Setup to open the Printer Setup dialog box.
- 2. Select the default printer from this dialog box.

The following is an illustration of the Print dialog box.

| Print                                     |                       |           |                        |                                  | 2 |
|-------------------------------------------|-----------------------|-----------|------------------------|----------------------------------|---|
| General                                   |                       |           |                        |                                  |   |
| Select Printer-                           |                       |           |                        |                                  |   |
|                                           | Ÿ                     | 8         | Ý                      | ء 🗳                              |   |
| Add Printer                               | activePDF<br>Composer | Adobe PDF | ENG COLOR<br>DELL 5100 | ENG COLOR<br>DELL 5100           |   |
| I I                                       |                       |           |                        | <b>&gt;</b>                      |   |
| Status: Rea<br>Location: My D<br>Comment: | dy<br>)ocuments       |           | Print to               | file Preferences<br>Find Printer |   |
| Page Range                                | C Current Pag         | IE        | Number of <u>c</u> o   | ppies: 1 💼                       |   |
| C Pages:                                  |                       |           |                        | 11 22 33                         |   |
|                                           |                       |           | Ē                      | rint Cance                       | - |

#### **Printing a Profile**

Use the following procedure to print a profile.

- **1.** Select Administrator -> Print Profile.
- 2. This prints the selected profile to your default printer.

The following is an illustration of a printed profile.

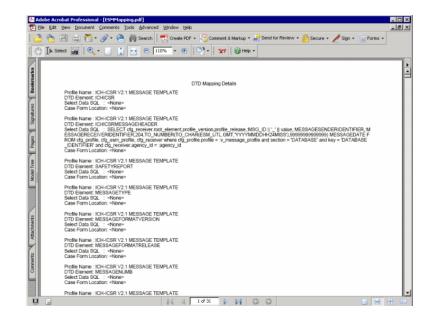

#### **Copying a Profile**

**Note:** The Copy Profile option can be used to create custom E2B profiles with customized Export / Import mapping logic for any E2B element. However, any new changes / fixes applied to factory E2B profiles are not automatically applied on the custom E2B profiles. Hence, the custom profile logic may get obsolete by any Argus Safety version upgrade which has changes / fixes applied to factory E2B profiles. In such a scenario, customers should re-create their custom E2B profile again, by copying the new factory E2B profile and applying their custom Export / Import mapping logic manually.

Use the following procedure to copy a profile.

**1.** In the Profile list, select the profile to copy.

| ESM Mapping [shailesh Log on to AS60J database] |                                                                                        |
|-------------------------------------------------|----------------------------------------------------------------------------------------|
| Administrator Help                              |                                                                                        |
| Brint Profile                                   |                                                                                        |
| Copy Profile                                    | <b>T</b>                                                                               |
| Delete Profile                                  |                                                                                        |
| Irading Partners                                | TRANSMIT RECEIVE                                                                       |
| View Audit Log                                  |                                                                                        |
| Setup INI Elle AGEHEADER [M.1]                  | Mapping/Translation Logic: PL/SQL Code 📄 Enable Post-Save on Import 📄 Extended E28     |
| Compare Profiles                                |                                                                                        |
| E2B Codes Translation                           | A                                                                                      |
| Printer Setup                                   |                                                                                        |
| Exit                                            |                                                                                        |
|                                                 |                                                                                        |
|                                                 |                                                                                        |
|                                                 |                                                                                        |
|                                                 |                                                                                        |
|                                                 |                                                                                        |
|                                                 |                                                                                        |
|                                                 |                                                                                        |
|                                                 |                                                                                        |
|                                                 |                                                                                        |
|                                                 |                                                                                        |
|                                                 |                                                                                        |
|                                                 |                                                                                        |
|                                                 |                                                                                        |
|                                                 |                                                                                        |
|                                                 |                                                                                        |
|                                                 |                                                                                        |
|                                                 |                                                                                        |
|                                                 |                                                                                        |
|                                                 |                                                                                        |
|                                                 |                                                                                        |
|                                                 |                                                                                        |
|                                                 |                                                                                        |
|                                                 |                                                                                        |
|                                                 |                                                                                        |
|                                                 |                                                                                        |
|                                                 |                                                                                        |
|                                                 | Current Element is part of Primary Key 🛛 Always Import for Initial / Follow-up Reports |
|                                                 | Select AE Column as a part of Primary Key                                              |
|                                                 | Save Cancel                                                                            |
| ,                                               |                                                                                        |

2. Select Administrator -> Copy Profile, to open the Copy Profile dialog box.

| 😑 Copy Profile         | ×                                           |
|------------------------|---------------------------------------------|
| Copy Profile From: ICI | I-ICSR V2.1 MESSAGE TEMPLATE - EMEA EXTEND  |
| DTD Version 2.1        | Profile Type MSG_DEFINED Active Profile 🔽   |
| DTD Release 2.0        | Document Type Definition EMEA-ICSR-V2.1.DTD |
| 🔽 E2b Field Length 🤇   | iheck Profile Agency EMEA                   |
| 🔲 Enable Post-Save     | on Import                                   |
| To Profile             |                                             |
|                        | <u>Баме</u> <u>О</u> К                      |

**3.** Type the profile name in the To Profile field, click Save, and click OK.

#### **Deleting a Profile**

You can only delete profiles created or modified in the Interchange Mapping Utility interface. You cannot delete the pre-installed Argus Interchange profiles.

To delete a profile

- 1. Select the profile to delete from the Profile list.
- **2.** Select Administrator -> Delete Profile.
- **3.** Click Yes to confirm the deletion of the profile.

### **Viewing Regulatory Authorities/Trading Partners**

Use the following procedure to view regulatory authorities/trading partners.

1. Select Administrator->Trading Partners to open the Agency List dialog box.

| Agency List                                                                                        | ×             |
|----------------------------------------------------------------------------------------------------|---------------|
| Agency List                                                                                        |               |
| CBER<br>Copy of FDA<br>ESM, PMDA<br>MAX Agency Name Begin Details Details De<br>PMDA<br>RECEIVER_1 |               |
| RELSYS                                                                                             |               |
|                                                                                                    |               |
|                                                                                                    |               |
|                                                                                                    | Print List OK |

- **2.** Double-click the required Regulatory Authority or Trading Partner to view its details.
- **3.** The system opens the Trading Partner Configuration dialog box. You cannot modify the information in the dialog box.

| 🗢 Trading Partners Co   | nfiguration                    |                                     | ×            |
|-------------------------|--------------------------------|-------------------------------------|--------------|
| Receiver                |                                |                                     |              |
| Agency Name             | ESM_PMDA                       |                                     |              |
| Message Profile         | ICH-ICSR V2.1 MESSAGE TEMPLATE | - PMDA - I                          | ~            |
| Acknowledgement Profile | CH-ICSR V1.1 ACKNOWLEDGMENT    | TEMPLATE - PMDA                     | -            |
| Identification Code     |                                | Receiver Qualifier                  |              |
|                         | Maximum number of report       | s to be included into the message   |              |
| Sender                  |                                | ,                                   |              |
|                         | Oracle Japan                   |                                     |              |
| Identification Code     |                                | Sender Qualifier                    |              |
| File Name               | E2B#########.zip               | Transmission Method E2b-EDI Gateway | -            |
| e                       | .g. test####.edi               |                                     |              |
| EDI Header Required 📘   | 1                              |                                     |              |
| L                       |                                |                                     | <u>o</u> k ) |

**Note:** To modify or create new Regulatory Authorities/Trading Partners, choose Reporting Destination in the Code List in Argus Console.

### **Configuring Argus Interchange Service**

You can configure the Argus Interchange Service by updating the initialization (INI) file from the Argus Interchange Mapping interface.

To configure Argus Interchange Service:

1. Select Administrator -> Setup INI File menu in the Interchange Mapping Utility to open the Service INI File Setup dialog box.

| EMAIL Section                                                                            | l <del>i za</del>                                            | EDI Section                                            |  |
|------------------------------------------------------------------------------------------|--------------------------------------------------------------|--------------------------------------------------------|--|
| IT Email<br>Business Email<br>User Email<br>Sender Email<br>Note: Use ! sign i<br>emails | l<br>l<br>l<br>n the email fields if you do not want to send | EDI Gateway EDI Database Name EDI User ID EDI Password |  |
| DTD/LOG<br>DTD Path<br>Enter Full Path<br>Log File Path<br>Enter Full Path               | C:\Program Files (x86)\Oracle\Argus\Interch                  | nangeService'DTDFiles                                  |  |

- **2.** Use the items in the Service INI File Setup dialog to configure the Argus Interchange Service INI file.
- **3.** Enter the data for each field as required.

### Service INI File Setup Dialog Box

The following tables lists and describes the fields in the Service INI File Setup dialog box.

| ltem                         | Description                                                                                                    |
|------------------------------|----------------------------------------------------------------------------------------------------|
| IT E-mail                    | Enter the e-mail address that Argus Interchange Service should use<br>to send e-mails, if the transmit time out occurs for Physical Media<br>or EDI Gateway.                                                                      |
| Business E-mail              | Enter the e-mail address that Argus Interchange Service should use to send e-mails, if the Receive ACK time-out value is reached.                                                                                                 |
| User E-mail                  | Enter the e-mail address that Argus Interchange Service should use<br>to send e-mails, when the user does not process the E2B Report<br>within the time-out value. The Argus Interchange Service uses<br>SMTP as its mail system. |
| Sender E-mail                | Enter the e-mail address that Argus Interchange Service should display, as the 'From' address in the e-mails that it sends.                                                                                                    |
| EDI Gateway                  | Select the name for the EDI Gateway - from either Axway Cyclone or Oracle B2B.                                                                                                    |
| EDI Database Name            | Enter the database name for the EDI software.                                                                                                    |
| EDI User ID                  | Enter the user name for EDI database.                                                                                                    |
| EDI Password                 | Enter the password for the user name associated with the EDI database.                                                                                                    |
| DTD Path                     | Enter the path for the DTD file.                                                                                                    |
| Log File Path                | Enter the path where the Argus Interchange Service will write the log files.                                                                                                    |
| Multiple Database<br>Section | Displays all the configured databases for ESM Service.                                                                                                    |
| Delete Button                | Click Delete to remove the entire Database Configuration from ESM Service INI File.                                                                                                    |

### Adding a Database for Argus Interchange Service

You can configure the Argus Interchange Service to support multiple database.

To configure a database:

1. In the Setup INI File dialog box, double click Add New Process to open the Service DB Setup dialog.

| Service DB Setup                  |                             |                           |      |         |
|-----------------------------------|-----------------------------|---------------------------|------|---------|
| Database Section                  |                             |                           |      |         |
| Database Name                     |                             | Unique Database ID        |      |         |
| User ID                           |                             | Password                  |      |         |
| Process                           |                             |                           |      | Browse  |
| Receive Process                   |                             |                           |      | Browse  |
| Archive Folder                    |                             |                           |      |         |
| Receive Processes Count           | 1                           | Process Elapse Time       | 1    | Minutes |
| Time Out Section                  |                             |                           |      |         |
| Enter EDI Transmit Time O         | ut value (File is not picke | d up by Gateway)          | 10   | Minutes |
| Enter Physical Media Trans        | mit Time Out value (File i  | s not picked up manually) | 10   | Minutes |
| Enter Receive ACK Time O          | ut value (ACK is due for t  | ransmitted reports)       | 10   | Minutes |
| Enter Processing Time Out         | value (E2b Report not P     | rocessed by User)         | 10   | Minutes |
| Enter XML Transmit Time C         | ut value (File is not picke | d up by Gateway)          | 10   | Minutes |
| Enter Binary Transmit Time        | Out value (File is not pic  | ked up by Gateway)        | 10   | Minutes |
| Enter MDN Time Out Value          | (For E2B Reports which I    | have received Bus ACK)    | 0    | Hours   |
| System Directories                |                             |                           |      |         |
| Enterprise Short Name             |                             |                           |      | 1       |
| Agency Name                       |                             |                           |      |         |
| Local Company                     | ,<br>                       |                           |      |         |
| Incoming Folder                   | ,<br>                       |                           |      |         |
| Outgoing Folder                   | ,<br>                       |                           |      |         |
| E2B Attachment<br>Outgoing Folder |                             |                           |      |         |
| Note: Enter Full Path             |                             |                           | Save | Delete  |
|                                   |                             |                           | Qk   | ⊆ancel  |

- 2. Use the items in the Service DB Setup dialog to configure the ESM Service INI file.
- **3.** Enter the data in the fields as required.

**Note:** ESM Service.ini can be configured for MAX\_FILES\_IMPORT\_ PER\_RUN at database level under the Database section. This should be set to a number. This determines how many files are read from incoming folder so as to allocate to Receive Process(es). This includes both ICSR reports and Acknowledgments. If it is not defined, an internal limit of 1000 is assumed.

#### Service DB Setup Fields

The following table lists and describes the fields in the Service DB Setup dialog box.

| Item               | Description                                                                                                    |
|--------------------|----------------------------------------------------------------------------------------------------|
| Database Name      | Enter the name of the Adverse Event database.                                                                   |
| Unique Database ID | Identifies each database uniquely. In the case of multiple databases, the value of this field should be unique. |

| Item                                               | Description                                                                                                    |
|----------------------------------------------------|----------------------------------------------------------------------------------------------------|
| User ID                                            | Enter the user name for the Service.                                                                                                    |
| Password                                           | Enter the password associated with the User Name entered in the USER ID field.                                                                                                    |
| Process                                            | Enter the full path of the ESMProc.exe file. The system uses this path to locate the ESMProc.exe file.                                                                                                    |
| Receive Process                                    | Enter the full path of the E2BReceive.exe file. The system uses this to locate the E2BReceive.exe file.                                                                                                    |
| Archive Folder                                     | Enter the full path where the system places the file processed by Argus Interchange.                                                                                                    |
| Receive Processes                                  | Enables you to specify multiple E2B receive processes                                                                                                    |
| Count                                              | You can specify from 1 to 5 E2B receive processes                                                                                                    |
|                                                    | The default is 1.                                                                                                    |
| Process Elapse Time                                | Enter the time interval for the Argus Interchange Process to run.                                                                                                    |
| Enter EDI Transmit<br>Time out Value               | The amount of time, in minutes, that must pass before the system<br>sends an e-mail message when an E2B Report has not been<br>transmitted within a specified time period.                                                                               |
|                                                    | Note: The minimum value for the time-out is 10 minutes.                                                                                                    |
| Enter Physical Media<br>Transmit Time out<br>Value | Enter amount of time, in minutes, that must pass before the system<br>can send an e-mail message when an E2B Report has not been sent<br>manually by a specified person within a specified time period.                                                  |
|                                                    | Note: The minimum value for the time-out is 10 minutes.                                                                                                    |
| Enter Receive ACK<br>Time Out Value                | Enter the amount of time, in minutes, that must pass before the system can send an e-mail message when an ACK message has not been received within a specified time period.                                                                              |
|                                                    | Note: The minimum value for the time-out is 10 minutes.                                                                                                    |
| Enter Processing<br>Time Out Value                 | Enter the amount of time, in minutes, that must pass before the<br>system can send an e-mail message when an Incoming Report has<br>not been processed within a specified time period.                                                                   |
|                                                    | Note: The minimum value for the time-out is 10 minutes.                                                                                                    |
| Enter XML Transmit<br>Time Out Value               | Enter the amount of time, in minutes, that must pass before the system can send an e-mail message when an XML file is not picked up by the Gateway.                                                                                                    |
|                                                    | Note: The minimum value for the time-out is 10 minutes.                                                                                                    |
| Enter Binary<br>Transmit Time Out<br>Value         | Enter the amount of time, in minutes, that must pass before the system can send an e-mail message when a binary file is not picked up by the Gateway.                                                                                                    |
|                                                    | Note: The minimum value for the time-out is 10 minutes.                                                                                                    |
| Enter MDN Time Out<br>Value                        | Enter the amount of time, in hours, that must pass before the system<br>stops polling the MDN information from the EDI server after<br>receiving the Business ACK for a transmitted report.                                                              |
| Enterprise Short<br>Name                           | Select the relevant enterprise short name, from the<br>alphabetically-sorted list, containing all the enterprise short names.<br>When an enterprise is selected, it loads the list of agencies for that<br>enterprise in the Agency Name drop-down list. |

| Item                              | Description                                                                                                    |
|-----------------------------------|----------------------------------------------------------------------------------------------------|
| Agency Name                       | Select the Agency from the drop-down list. This list contains all the agencies of the enterprise which had been selected in the Enterprise Short Name drop-down list. |
|                                   | Note: If you change an agency name and also change the Incoming/Outgoing folders for the agency, the application prompts you to save the changes made.                |
| Local Company                     | The system automatically populates this field when Agency is selected.                                                                                                |
| Incoming Folder                   | Enter the path to the folder where incoming files are stored.                                                                                                    |
| Outgoing Folder                   | Enter the path to the folder where outgoing files are stored.                                                                                                    |
| E2B Attachment<br>Outgoing Folder | Enter the path to the folder where outgoing E2B attachments are processed.                                                                                            |
| Save Button                       | Click Save to set the Folder Paths configured for the Agency as Default. When selecting another agency to configure from the Drop Down, all the Paths will remain.    |
| Delete Button                     | Click Delete to delete the entire configuration for the Agency selected only.                                                                                         |

## Viewing the Audit Log

The audit log stores changes made to the system from the application in the audit log. You can also view and filter individual changes.

To view the audit log:

- **1.** Select Administrator -> Audit Log.
- **2.** When the system opens the Audit Log dialog box, enter the appropriate data in each field and click Search.

| om: 10-APR-20<br>Format: DD-N | IMM-YYYY         | 17-APR-2010 |           |                |           |       |
|-------------------------------|------------------|-------------|-----------|----------------|-----------|-------|
| nge: Last 7 Day               | vs 💌 User's List | All         | •         | <u>S</u> earch | Print Log | ⊆lose |
| Audit Log                     |                  |             |           |                |           |       |
| Activity                      | Audit Data       | Date/Time   | User Name |                |           |       |
|                               |                  |             |           |                |           |       |
|                               |                  |             |           |                |           |       |
|                               |                  |             |           |                |           |       |
|                               |                  |             |           |                |           |       |
|                               |                  |             |           |                |           |       |
|                               |                  |             |           |                |           |       |
|                               |                  |             |           |                |           |       |
|                               |                  |             |           |                |           |       |
|                               |                  |             |           |                |           |       |
|                               |                  |             |           |                |           |       |
|                               |                  |             |           |                |           |       |
|                               |                  |             |           |                |           |       |
|                               |                  |             |           |                |           |       |
|                               |                  |             |           |                |           |       |
|                               |                  |             |           |                |           |       |
|                               |                  |             |           |                |           |       |
|                               |                  |             |           |                |           |       |
|                               |                  |             |           |                |           |       |
|                               |                  |             |           |                |           |       |

**3.** When the system displays the search results, double-click a row to view detailed information about the changes made in the Audit Log Detail dialog box.

| 🖬 Audit Log Detail                                                   |                                                                                                    |                                           |                           | ×     |
|----------------------------------------------------------------------|----------------------------------------------------------------------------------------------------|-------------------------------------------|---------------------------|-------|
| Old Value<br>SELECT 'ICHICSRAG<br>MESSAGERECEIVER<br>MESSAGESENDERID | DK', '1.0', '1.0', :MSG_ID,M.MESSA<br>IDENTIFIER, M.MESSAGEHEADER<br>DENTIFIER, 204, TO_NUMBER (TO<br>DM MESSAGES M WHERE MSG_II | .MESSAGESENDERID<br>_CHAR(SYSDATE,'YY     | ENTIFIER                  | 4     |
| MESSAGERECEIVER                                                      | X', '1.0', '1.0', :MSG_ID,M.MESSA<br>IDENTIFIER,M.MESSAGEHEADER                                                                  | R.MESSAGESENDERID                         | ENTIFIER                  | ×     |
|                                                                      | JENTIFIER,204,TO_NUMBER(TO<br>M MESSAGES M WHERE                                                                                 | _CHAR(SYSDATE,'YY                         | YYMMDDHHMISS"),9999999999 | 9999) |
|                                                                      |                                                                                                    |                                           |                           |       |
| Rev                                                                  | Field                                                                                                    | Date/Time                                 |                           |       |
| 3                                                                    | ICHICSRMESSAGEHEADER<br>MESSAGEACKNOWLEDGMENT                                                                                    | 1/3/02 10:24:37 AM<br>12/19/01 3:19:04 PM |                           |       |
| 1                                                                    | Copy Profile                                                                                                    | 12/19/01 3:18:49 PM                       |                           | Brint |
|                                                                      |                                                                                                    |                                           |                           | ⊆lose |

**4.** Select an item in the list at the bottom of the Audit Log Details dialog to view details of the old value and the new value of the selected item.

#### Audit Log Dialog Box Fields

The following table lists and describes the fields in the Audit Log dialog box.

| Item        | Description                                                                                           |
|-------------|----------------------------------------------------------------------------------------------------|
| From        | Enter the search start date.                                                                          |
| То          | Enter the search end date.                                                                            |
| Range       | Select a pre-configured date range on for the search.                                                 |
|             | Note: When the Argus Interchange Audit log is invoked, it shows the default range of the last 7 days. |
| User's List | Select a user from the list of users.                                                                 |
| Print Log   | Prints the current view.                                                                              |
| Search      | Performs the search.                                                                                  |
| Close       | Closes the dialog.                                                                                    |

### **Comparing DTD Profiles**

You can compare two DTD profiles to find element-level differences. Select a source profile in the left pane and a target profile in right pane and run the Compare Profiles utility to generate the differences. The Compare Profiles utility also enables you to

update the SQL statements (at the element level) of the Destination Profile elements with those of the Source Profile.

To compare DTD profiles:

**1.** On the Argus Interchange Mapping Utility menu bar, click Administrator -> Compare Profiles.

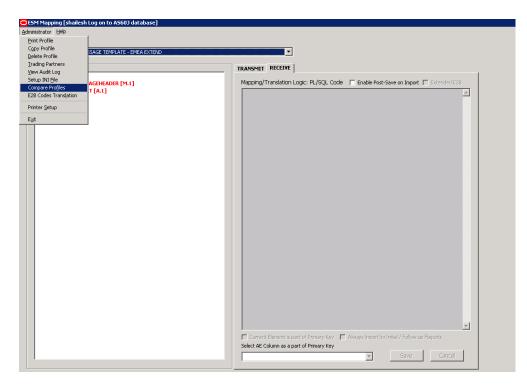

**2.** When the system opens the Compare Profiles dialog box, use the items in the Compare Profiles dialog to compare profiles.

| Source Profile                                     | ICH-ICSR V1.1 ACKNOWLEDGMENT TEMPLATE                                                                                                    | C Show Difference Only |
|----------------------------------------------------|----------------------------------------------------------------------------------------------------|------------------------|
| Destination Profile                                | <b>T</b>                                                                                                    | Compare                |
|                                                    |                                                                                                    |                        |
| Source Profile                                     | ICH-ICSR V1.1 ACKNOWLEDGMENT TEMFLATE - EMEA<br>ICH-ICSR V1.1 ACKNOWLEDGMENT TEMFLATE - FOA<br>ICH-ICSR V1.1 ACKNOWLEDGMENT TEMFLATE - PMDA |                        |
| ICHICSRACK<br>— CHICSRMESSACEH<br>— ACKNOWLEDGMENT |                                                                                                    |                        |
|                                                    |                                                                                                    |                        |
|                                                    | <u>ک</u>                                                                                                    |                        |
|                                                    |                                                                                                    | _                      |
|                                                    | <u>~</u> ]                                                                                                    | <b>•</b>               |
|                                                    | Print Update                                                                                                    | Update All Close       |

**3.** Enter the data in the files as required.

### **Compare Profile Dialog Box Fields**

The following table lists and describes the fields in the Compare Profile dialog box.

| Item                             | Description                                                                                                    |
|----------------------------------|----------------------------------------------------------------------------------------------------|
| Source Profile drop-down         | Is used for selecting a source profile from the available profiles configured in the system.                                                                                                    |
| Destination Profile<br>drop-down | Displays the profiles with the same DTD version and type (message/acknowledgement) as the ones in the Source profile.                                                                                                    |
|                                  | Note: The source profile is to be selected before selecting the destination profile. The destination profile is disabled if you have not selected the source profile.                                                                                         |
| Show Difference Only             | Displays those nodes that contain different SQL statements<br>between the source and destination profiles when this<br>checkbox is checked.                                                                                                    |
| Compare                          | Compares the differences between the source and destination profiles when this button is clicked.                                                                                                    |
|                                  | Note: The elements that are different in the Source and Destination profiles are displayed in a light gray background color.                                                                                                    |
| Source Profile pane              | Displays the source profile and its elements in a tree<br>structure. When you click on any of the elements, the<br>corresponding SQL statements are displayed on the source<br>profile textbox, which is on the left-corner below the Source<br>Profile pane. |

| Item                     | Description                                                                                                    |
|--------------------------|----------------------------------------------------------------------------------------------------|
| Destination Profile pane | Displays the destination profile and its elements in a tree<br>structure. When you click on any of the elements, the<br>corresponding SQL statements will be displayed on the<br>Destination profile textbox, which is on the right-corner<br>below the Destination Profile pane.            |
| Print                    | Prints all the SQL statements of the source and the destination profile with differences highlighted.                                                                                                    |
|                          | Note: If there are no differences between the source and<br>destination profiles, the following pop-up message is<br>displayed: "No differences found' and no report shall be<br>printed."                                                                                                   |
| Update                   | Updates the individual SQL statements related to each element. Clicking the Update button also updates SQL statements in the destination profile.                                                                                                    |
|                          | Note: The Update button is enabled when the nodes with different SQL statements are clicked.                                                                                                    |
| Update All               | Updates all the differences in SQL statements across all the elements between the source and destination profiles.                                                                                                    |
|                          | Note: When a user clicks the Update All button, the<br>following pop-up message is displayed: "Are you sure you<br>want to update all the SQL statements in Destination Profile<br>with Source Profile?" Clicking Yes updates all the SQL<br>statements whereas clicking No does not update. |
| Close                    | Closes the Compare Profiles window.                                                                                                    |

**Note:** The Update and Update All buttons are never enabled when the profile selected from the Destination Profile is of the type template.

### **E2B Codes Translation**

E2B Codes Translation enables you to configure rules to translate the E2B codes and values in the incoming E2B reports, which come from different trading partners to preferred values in the AE system during case creation.

In the Interchange Mapping Utility, click Administrator -> E2B Translation Codes to open the E2B Code Translation screen.

| E2B Codes Trans | Common       |             | <u> </u>     |            |       |
|-----------------|--------------|-------------|--------------|------------|-------|
| # DTE           | Element Name | Input Value | Output Value |            | Edit  |
|                 |              |             |              |            |       |
|                 |              |             |              |            |       |
|                 |              |             |              |            |       |
|                 |              |             |              |            |       |
| DTD Element De: | cription     |             |              |            |       |
|                 |              | Add Ne      | w Save       | Print List | Close |

#### **E2B Codes Translation Fields**

The following table lists and describes the fields on the E2B Codes Translation screen.

| Item             | Description                                                            |
|------------------|------------------------------------------------------------------------|
| Agency Name      | Enables the user to select an agency name from the drop-down list box. |
| #                | Displays the serial number.                                            |
| DTD Element Name | Displays the DTD element name.                                         |
| Input Value      | Displays the type of input value                                       |
| Output Value     | Displays the type of output value.                                     |
| Edit             | Enables you to edit the information                                    |

#### **Configuring E2B Codes Translation**

Use the following procedure to configure E2B Codes Translation.

- **1.** Select the Agency Name from the drop-down list box to displays the DTD Elements and their descriptions.
- **2.** Click Edit to edit the DTD Element Name, Input Value, Output Value, and DTD Element Description.

|   | #  | DTD Element Name        | Input Value    | Output Value         | Edit |  |
|---|----|-------------------------|----------------|----------------------|------|--|
|   | 2  | 2 DRUGRESULT            | Possible       | Unassessible         | Edit |  |
|   | 3  | SPONSORSTUDYNUMB        | D0K801         | CURE ALL CH 001      | Edit |  |
| 3 | 1  | DRUGRESULT              | Almost Certain | Begin Causa_END      | Edit |  |
| 3 | 5  | PARENTSEX               | 1              | Male                 | Edit |  |
| 3 | 6  | OBSERVESTUDYTYPE        | 1              | Clinical Trial       | Edit |  |
| 1 | 7  | QUALIFICATION           | 5              | Consumer             | Edit |  |
| 1 | 6  | REPORTTYPE              | 2              | Post Marketing Surv. | Edit |  |
| 3 | 5  | DRUGSTRUCTUREDOSAGEUNIT | 3              | mg                   | Edit |  |
| 1 | 10 | REACTIONOUTCOME         | 4              | Lasting Damage       | Edit |  |
|   | 11 | REACTIONOUTCOME         | 2              | Improved             | Edit |  |
| 3 | 12 | QUALIFICATION           | 3              | Nurse                | Edit |  |
| 3 | 13 | DRUGSTRUCTUREDOSAGEUNIT | 7              | mg/kg                | Edit |  |
| 1 | 14 | REPORTTYPE              | 3              | Regulatory Authority | Edit |  |
| 1 | 15 | DRUGRESULT              | Not Definite   | Definite not         | Edit |  |

3. Click Save to save your changes.

### **E2B Extensions**

You can use the existing reporting destination configuration to choose an extended E2B profile. The system uses the agency and company identifier to identify the profile to use and sends the information in the following XML elements:

<messagesenderidentifier>Company X</messagesenderidentifier>

<messagereceiveridentifier>Agency Y</messagereceiveridentifier>

The Interchange mapping utility also supports the defined extended E2B elements as follows:

• A switch in the Interchange mapping tool identifies a profile as either a standard profile or an extended E2B profile but only for the Receive tab. The additional fields are formatted as follows:

<XXX>\_EXTENSION []

where:

XXX is the tag name followed by \_EXTENSION to indicate that this is an extended E2B tag element

When using this switch:

 Do not enter any blank spaces or underscore characters (\_) in the XXX naming convention.

- In the extended E2B tags, the element number in the brackets ([]) is always empty. For example, Patient Ethnicity, Event Hospitalized Start Date / Stop Date.
- This switch is enabled only for profiles copied from the Factory profiles (default unchecked). This flag is disabled for all factory profiles.
- During configuration, GPS updates the DTD profile with this information before it adds any additional E2B elements.
- The extended E2B fields are mapped to existing Argus fields or to user-defined fields, as appropriate. For example, the system maps the following extended E2B fields to the following Argus tables.

| E2B + Field                              | Argus Case Form UI Field<br>Name                         | Argus Field Label<br>Description  |
|------------------------------------------|----------------------------------------------------------|-----------------------------------|
| patientethnicity_extension               | PATIENT   Patient Ethnicity                              | Patient Ethnicity                 |
| reactionintensity_extension              | EVENTS   Event Intensity                                 | Event Intensity                   |
| reactionhospstartdateforma t_extension   | Argus Date entry format<br>YYYYMMDD or YYYYMM<br>or YYYY | Hospitalized Start Date<br>Format |
| reactionhospstartdate_<br>extension      | EVENTS   Hospitalized Start<br>Date                      | Hospitalized Start Date           |
| reactionhospstopdateforma<br>t_extension | Argus Date entry format<br>YYYYMMDD or YYYYMM<br>or YYYY | Hospitalized Stop Date<br>Format  |
| reactionhospstopdate_<br>extension       | EVENTS   Hospitalized Stop<br>Date                       | Hospitalized Stop Date            |

 The system sends an acknowledgement when the report is accepted or rejected by the user.

You can view the extended elements for the following:

- ICSR Viewer
  - No updates to the CIOMS / MedWatch Reports
  - The Decoded View / SGML View displays the additional elements added as a part of the Extended E2B

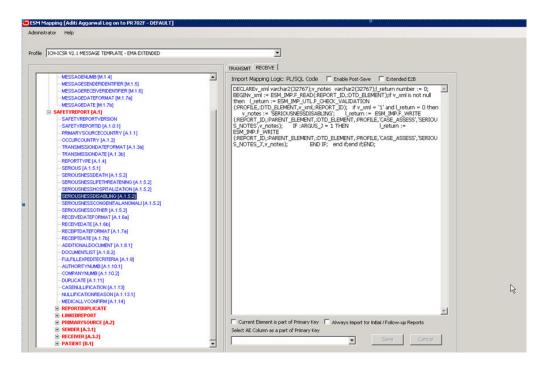

- E2B Selective Intake for Initial and E2B Difference Report for Follow-up E2B Reports
  - You can selectively import the additional fields the system adds to the Extended E2B in the Argus case.
  - The PDF reports display the additional fields added to the Extended E2B.
- The E2B Warnings/Errors display the warnings/errors if warnings or errors defined for the fields added to the Extended E2B.

## **Argus Console**

The Argus Console enables you to configure the Regulatory Authorities to which E2B Reports need to be submitted. In accordance with ICH Guidelines, you can configure additional Code List items with new E2B codes.

This section includes discussions of the following:

- Configuring Regulatory Authorities
- Configuring SMTP
- Configuring Code List Items

### **Configuring Regulatory Authorities**

Transmitting E2B reports to an Agency/Trading Partner, requires you to create a regulatory authority entry in the Code List. After creating the regulatory authority, you can transmit regulatory reports to it.

To configure a regulatory authority:

- 1. On the Argus Console, Click Code Lists -> Argus.
- **2.** When the system opens the Code List Maintenance screen, select Reporting Destination from the list.

| ORACLE                  |                          |                            |                   |                 | Welcome ave      | sha, Tuesday, April 20, 2 | 010 (PRSTD60) | Home Help Close |  |  |
|-------------------------|--------------------------|----------------------------|-------------------|-----------------|------------------|---------------------------|---------------|-----------------|--|--|
| Code Lists              | Business Configuration   | Access Managem             | ent System Conf   | iguration Tools |                  |                           |               |                 |  |  |
| COUC LISTS              | buancaa comguration      | Access managem             | Jint Jystein com  |                 |                  |                           |               |                 |  |  |
| CODE LIST MAIN          | TENANOE                  |                            |                   |                 |                  |                           |               |                 |  |  |
| Browser                 | TENANGE                  | Reporting Destination      | F114              |                 |                  |                           |               |                 |  |  |
|                         | elist 🔽                  | Field                      | riiter            | Va              | lue              |                           |               |                 |  |  |
|                         |                          | V Contains V Filter        |                   |                 |                  |                           |               |                 |  |  |
| Letter Configuration    |                          |                            |                   |                 |                  |                           |               |                 |  |  |
| 🚞 Literary Ci           |                          | Total Number of Rov        | vs (11)           |                 |                  |                           |               |                 |  |  |
|                         | uator Comment Type       | Agency Name 🔺              | Agency Type       | Department      | Registration #   | Contact Type              | FAX           | FAX Cover       |  |  |
| - Manufactu             |                          | CBER                       | Other             |                 | N/A              |                           | 949-453-1817  |                 |  |  |
| Medical St              |                          | CDER                       |                   |                 | N/A              |                           | 949-453-1817  |                 |  |  |
| Message 1               |                          | Copy of FDA                |                   |                 | DG 3 -D2         |                           | 949-453-1817  |                 |  |  |
| Nature of I             |                          |                            |                   |                 |                  | Add New (                 | CopyD         | elete Print     |  |  |
| Ccupatio                |                          | Add New Reporting D        | estination        |                 |                  |                           |               |                 |  |  |
| Package U               |                          | Agency Information         | Local Company C   | ontact EDI SM   | ТР               |                           |               |                 |  |  |
| Product G               | roup                     | Mr. A second blocks        |                   |                 | Preferred Method |                           |               | 1               |  |  |
| Project ID              |                          | Agency Name                |                   |                 | Preferred Method | Contac                    | t Type        |                 |  |  |
| Reference               |                          | Agency Type                |                   |                 | Registration #   |                           | nufacturer    |                 |  |  |
| Report Me               |                          | V Importer                 |                   |                 |                  |                           |               |                 |  |  |
| Report Typ              |                          | Department FAX Distributor |                   |                 |                  |                           |               |                 |  |  |
| Reporter Information    |                          |                            |                   |                 |                  |                           |               |                 |  |  |
| Reporter T              | 20 °                     | Email Address FAX Cover    |                   |                 |                  |                           |               |                 |  |  |
|                         | Reporting Destination    |                            | Offline Recipient |                 |                  |                           |               |                 |  |  |
|                         | Destination Type         |                            |                   |                 |                  |                           |               |                 |  |  |
| Routes of               |                          | Contact Information        |                   |                 |                  |                           |               |                 |  |  |
| Study Cen               |                          | Title Fi                   | rst Name          | Middle          | Last             |                           |               |                 |  |  |
| Study Development Phase |                          | Address                    |                   |                 | Phone            |                           | Fuel          | Country Code    |  |  |
|                         | User Sites               |                            |                   |                 | Phone            |                           | Ext           | country code    |  |  |
| Help Text               |                          |                            |                   |                 | FAX              |                           | Ext           | Country Code    |  |  |
| This screen helps in c  |                          |                            |                   |                 |                  |                           |               |                 |  |  |
| submitted to Reporting  | Destination Local        | City                       | Natet?            | Province        | Country          |                           | Doetal Code   |                 |  |  |
| company contact infor   | rmation is also provided |                            |                   |                 |                  |                           |               | Save            |  |  |

**Note:** If a report is already scheduled for a Reporting Destination, then clicking on the Delete button displays an error message that this item is already being used, and hence, cannot be deleted.

Refer to the Argus Safety Guide for information on using the first three tabs of the Reporting Destination.

**3.** Click the EDI tab, select the appropriate data for each item, and enter the data in the fields as required.

| Code Lists Business Configuration                                                                                                    | Access Management                        | System Configuration  | Tool                         | 3             |                                                                                                    |               |                    |                  |              |                  |                     |       |
|----------------------------------------------------------------------------------------------------|------------------------------------------|-----------------------|------------------------------|---------------|----------------------------------------------------------------------------------------------------|---------------|--------------------|------------------|--------------|------------------|---------------------|-------|
|                                                                                                    |                                          |                       |                              |               |                                                                                                    |               |                    |                  |              |                  |                     |       |
| E LIST MAINTENANCE                                                                                                    |                                          |                       |                              |               |                                                                                                    |               |                    |                  |              |                  |                     |       |
| rser                                                                                                    | <b>Reporting Destination Filt</b>        | be                    |                              |               |                                                                                                    |               |                    |                  |              |                  |                     |       |
| nized by Code List                                                                                                    | Field                                    |                       |                              |               | Value                                                                                                    |               |                    |                  |              |                  |                     |       |
|                                                                                                    |                                          |                       | <ul> <li>Contains</li> </ul> |               | *                                                                                                    |               |                    |                  |              |                  |                     |       |
| - Gender                                                                                                    | Tenengenergenergenergenergenergenergener | 000                   |                              |               | and the second second sec |               |                    |                  |              |                  |                     |       |
|                                                                                                    | Total Number of Rows (                   |                       |                              |               |                                                                                                    |               |                    |                  |              |                  |                     |       |
| - ingredients                                                                                                    | Agency Name 📥                            | Agency Name (J)       | Agency Ty                    | pe            | Department                                                                                                    | Regist        | ration #           | Contact Type     |              | FAX              | FAX Cover           |       |
|                                                                                                    | FDA AGENCY NS                            | - Comment             | Regulatory A                 | Authority     | DED                                                                                                    |               |                    |                  |              | 432444242        |                     |       |
| Institution                                                                                                    | PMDA                                     | PMDA                  | Regulatory A                 | Authority     | asd                                                                                                    |               |                    |                  |              | asd              |                     |       |
| - intermediary                                                                                                    | PMDA-DP                                  | PMDA-DP               | Regulatory A                 | Authority     | asd                                                                                                    |               |                    |                  |              | asd              |                     |       |
| _ Dustifications                                                                                                    | PMDANS                                   | PMDANS                | Regulatory A                 | Authority     | asd                                                                                                    |               |                    |                  |              | asd              |                     |       |
| Lab Result Assessment Terms                                                                                                    |                                          |                       |                              |               |                                                                                                    |               |                    |                  | Add New      | Copy             | Delete              | Print |
| Lab Test Group                                                                                                    |                                          |                       |                              |               |                                                                                                    |               |                    |                  | 0.000        | 4                |                     |       |
| Lab Test Type                                                                                                    | Modify Reporting Destina                 | lion                  |                              | 10-10         |                                                                                                    |               |                    |                  |              |                  |                     |       |
| Can Exter Configuration                                                                                                    | Agency Information                       | Local Company Contact | ED                           | N I           | SMTP                                                                                                    |               |                    |                  |              |                  |                     |       |
| Literary Citation                                                                                                    | O SGML @ XML                             |                       |                              |               |                                                                                                    |               |                    |                  |              |                  |                     |       |
| - Cal Evaluator Comment Type                                                                                                    |                                          |                       |                              |               |                                                                                                    |               |                    |                  |              |                  |                     |       |
| - Manufacturers                                                                                                    | Agency Information                       |                       |                              |               |                                                                                                    |               |                    |                  |              |                  |                     |       |
| 🧀 Medical Status                                                                                                    | Y Agency Identifier                      |                       | Identif                      | fication Code |                                                                                                    |               | Code Qualifier     |                  |              |                  |                     |       |
| — 🛅 Message Type                                                                                                    | EMA-DP1                                  |                       |                              |               |                                                                                                    |               |                    |                  |              |                  |                     |       |
| 🚞 Nature of Event                                                                                                    | Message Profile                          |                       |                              |               | 1454                                                                                                    |               |                    |                  |              | -                |                     |       |
| - Cocupations                                                                                                    | EMA-DP                                   |                       |                              |               | *                                                                                                    | Transmi       | t E2B Attachmen    | ts               |              | Mark as          | Auto Submit         |       |
| 🔁 Package Units                                                                                                    | Message Profile 2                        |                       |                              |               |                                                                                                    | El marce avec |                    |                  |              |                  |                     |       |
| - De Product Group                                                                                                    |                                          |                       |                              |               | ¥                                                                                                    | L Use Jap     | anese Aware Da     | te for Reporting |              |                  |                     |       |
| - D Project D                                                                                                    |                                          |                       |                              |               |                                                                                                    | Allow m       | ultiple reports fe | or Marketed Dru  | gs           | Allow mu         | altiple reports for |       |
| - Da Reference Type                                                                                                    | ACK Profile                              |                       |                              |               |                                                                                                    |               |                    |                  |              | 1                |                     |       |
| Report Media                                                                                                    | EMA-DP-ACK                               |                       |                              |               | ~                                                                                                    |               | Receive Agency     |                  |              | Auto Acc         |                     |       |
| Report Type                                                                                                    | Imported Case are assig                  |                       |                              | kflow State   |                                                                                                    | XML Source C  | Classification     |                  | 0008         | Selection So     | urce Classification | 1000  |
|                                                                                                    | <ste importing="" of="" user=""></ste>   |                       | ~                            |               | ~                                                                                                    |               |                    |                  | ~            | 2                |                     | ~     |
|                                                                                                    | Local Company Contact                    |                       |                              |               |                                                                                                    |               |                    |                  |              |                  |                     |       |
| Reporter Information     Reporter Type                                                                                                    |                                          |                       |                              | Y Company     | Identifier                                                                                                    |               |                    | Code Qua         | lifier       |                  |                     |       |
| - Carl Reporter Type                                                                                                    | Identification Code                      |                       |                              | ORAEMA-DP1    |                                                                                                    |               |                    |                  |              |                  |                     |       |
| Reporter Type     Reporting Destination                                                                                                    | Identification Code                      |                       |                              |               |                                                                                                    |               |                    | Maximum          | # of reports | to include in th | ie msg              |       |
| Exporter Type     Exporting Destination     Exporting Destination     Exporting Destination Type                                                              | Identification Code                      |                       |                              | SGML Declara  |                                                                                                    |               |                    |                  |              |                  |                     |       |
| - 🔄 Reporter Type<br>- 😰 Reporting Destination<br>- 🔄 Reporting Destination Type<br>- 🔄 Routes of Administration                                              |                                          |                       |                              | SGML Declary  |                                                                                                    |               |                    |                  |              |                  |                     |       |
| Reporter Type     Reporting Destination     Reporting Destination Type     Reporting Destination Type     Routes of Administration     Study Center           | File Name                                |                       |                              | SGML Declari  |                                                                                                    |               |                    | XML Vers         | ion          |                  |                     |       |
| Reporter Type     Reporter Type     Reporting Destination     Reporting Destination     Routes of Administration     Study Center     Study Development Phase | File Name<br>EMADP##### xml              |                       | ~                            |               |                                                                                                    |               |                    | XML Vers         | ion          |                  |                     |       |
| Reporter Type     Reporting Destination     Reporting Destination Type     Reporting Destination Type     Routes of Administration     Study Center           | File Name<br>Ell/ADP88888 xml<br>Method  |                       | ~                            |               |                                                                                                    |               |                    | XML Vers         |              |                  |                     |       |

#### **EDI Tab Fields**

The following table lists and describes the fields on the EDI tab.

For Argus J users, an additional field called "Message Profile 2" shows up for the configuration of the PMDA - J profile. This field is required for PMDA agency to specify PMDA J profile.

| Field/Control Name                 | Description                                                                                                    |
|------------------------------------|----------------------------------------------------------------------------------------------------|
| SGML/XML                           | Enables the user to select whether to send the report in SGML or XML format.                                                                                                    |
| Agency Identifier                  | Enables the user to enter the routing ID configured in Cyclone for the sender community.                                                                                                    |
| Identification Code                | Enables the user to enter the agency Duns code, a unique identification code that identifies the trading partner.                                                                                                    |
|                                    | This field is disabled for the E2B (R3) profile.                                                                                                    |
| Code Qualifier                     | Enables the user to enter the code qualifier here. The code qualifier is used to interpret the identification code.                                                                                                    |
|                                    | This field is disabled for the E2B (R3) profile.                                                                                                    |
| Message Profile                    | Enables the user to select a message profile.                                                                                                    |
| Mark as Auto Submit                | Enables the user to mark the report for auto submission.                                                                                                    |
| Auto Accept ICSR's                 | Click this checkbox to auto accept ICSR's. This checkbox is visible only when case numbering is set to <b>Automatic</b> .                                                                                                    |
| ACK Profile                        | Enables the user to select the acknowledgement profile.                                                                                                    |
| Primary Receive<br>Agency          | Enables the user to select the primary receiving agency.                                                                                                    |
| Imported Cases are assigned to     | Enables the user to select the country, where the imported cases need to be assigned.                                                                                                    |
|                                    | <b>Note:</b> This list comprises the configured Argus sites. The default value is the site of the importing user.                                                                                                    |
| Initial Workflow                   | Enables the user to configure the initial workflow state of the case.                                                                                                    |
| State                              | <b>Note:</b> This list comprises Argus workflow states, with the default value being blank. If you select blank as the workflow state, it is treated as a new case being booked-in.                                                             |
| XML Source<br>Classification       | The system enables the user to configure the XML Source Classification<br>and the PDF Source Classifications used for classifications defined<br>while the Source E2B File / PDF for Initial Intake or E2B Differences<br>report is classified. |
|                                    | When a case is accepted as an initial or follow-up case, the system attaches the source XML and the Initial Selection PDF to the case on the Additional Info tab.                                                                               |
| Selection Source<br>Classification | Enables the user to select the source classification from the drop-down.                                                                                                    |
| Transmit E2B<br>Attachments        | Click this checkbox to transmit E2B attachments. If this checkbox is checked in the Reporting Destination Code List, case form attachments are sent to the specified reporting destination.                                                     |
| Attachment<br>Classification       | Enables the user to select the attachment classification.                                                                                                    |
| Identification Code                | Enables the user to enter the company Duns code, a unique identification code that identifies the trading partner.                                                                                                    |
| Company Identifier                 | Enables the user to enter the company identifier                                                                                                    |
| Code Qualifier                     | Enables the user to enter the code qualifier here. The code qualifier is used to interpret the identification code.                                                                                                    |

| Field/Control Name                                                                                                    | Description                                                                                                    |  |  |  |  |
|----------------------------------------------------------------------------------------------------|----------------------------------------------------------------------------------------------------|--|--|--|--|
| File Name                                                                                                    | Enables the user to enter the file name                                                                                           |  |  |  |  |
| SGML Declaration<br>File                                                                                                    | Enables the user to enter the SGML Declaration File.                                                                              |  |  |  |  |
| Maximum # of<br>reports to include in<br>the msgEnables the user to enter the maximum number of reports that<br>transmitted in one message. |                                                                                                    |  |  |  |  |
| Method                                                                                                    | Enables the user to select a method here. This field contains <b>E2B ESTRI Gateway</b> and <b>E2b Media</b> values.               |  |  |  |  |
| EDI Header Required                                                                                                    | Enables the user to generate the EDI Header                                                                                       |  |  |  |  |
| XML Version                                                                                                    | Enables the user to enter the XML Version.                                                                                        |  |  |  |  |
| URL of Message DTD                                                                                                    | Enables the user to enter the path where the message DTD resides on the internet or enter full path if it is located on the disk. |  |  |  |  |
| Encoding                                                                                                    | Enables the user to select the character set encoding used in XML                                                                 |  |  |  |  |
| URL of ACK DTD                                                                                                    | Enables the user to enter the path where the ACK DTD resides on the internet or enter the full path if it is located on the disk. |  |  |  |  |

### **Configuring SMTP**

Argus Interchange Mapping Utility can be configured to send emails to notify the appropriate people on the occurrence of some incidents or errors while processing E2B reports. These emails are sent using Argus Safety Service. You can use Argus Console if you need to configure these emails to be sent using SMTP.

To enable Argus Safety Service to use the SMTP protocol to send e-mail to the e-mail server, use the SMTP Configuration Utility in the following way.

To configure SMTP:

- 1. Open Argus Console.
- **2.** When the system opens the Code List Maintenance screen, click System Configuration -> SMTP Configuration.

| 🖉 System Configuration : SMTP Configuration Webpage Dialog 💦 🔀 |                                                  |  |  |  |  |
|----------------------------------------------------------------|--------------------------------------------------|--|--|--|--|
| SMTP Configuration                                             |                                                  |  |  |  |  |
| Enable SMTP?                                                   |                                                  |  |  |  |  |
| Server IP or Name                                              | internal-mail-router.oracle.com                  |  |  |  |  |
| Port                                                           | 25                                               |  |  |  |  |
| Authentication                                                 | No Authentication                                |  |  |  |  |
| SMTP UserName                                                  |                                                  |  |  |  |  |
| SMTP Password                                                  |                                                  |  |  |  |  |
| Custom SMTP Header                                             | Confidential : Please Treat this as confidential |  |  |  |  |
|                                                                | OK Cancel                                        |  |  |  |  |

**3.** When the system opens the SMTP Configuration dialog box, enter the appropriate data in each field.

#### **SMTP Configuration Dialog Box Fields**

The following tables lists and describes the fields in the SMTP Configuration dialog box.

| Item                                                  | Description                                                                                                    |  |  |  |
|-------------------------------------------------------|----------------------------------------------------------------------------------------------------|--|--|--|
| Server IP or Name The SMTP server IP address or name. |                                                                                                    |  |  |  |
| Port                                                  | The port number. The default port number is 25.                                                                                                    |  |  |  |
| Authentication                                        | The authentication type to use.                                                                                                    |  |  |  |
|                                                       | Basic Authentication The user must enter a user name and password in the Username and Password fields.                                                                                           |  |  |  |
|                                                       | No Authentication The Username and Password fields are disabled.                                                                                                    |  |  |  |
|                                                       | NTLM Authentication, the authentication of the OS user logged<br>into the system is automatically passed. Additionally, the<br>Username and Password fields are disabled in this authentication. |  |  |  |
| SMTP Username                                         | The SMTP username.                                                                                                    |  |  |  |
| SMTP Password                                         | The SMTP password.                                                                                                    |  |  |  |
| Enable SMTP?                                          | Select this check box to ensure that AG Service uses SMTP to send e-mail.                                                                                                    |  |  |  |

### **Configuring Code List Items**

Argus Safety Codelist values are associated to E2B Codes for the applicable factory data items. If you enter new codelist values, appropriate E2B codes must be entered for sending the newly added data in E2B reports.

## Validating E2B Reports

In order to successfully transmit any E2B Report, it must validated for its mandatory components before transmitting the report.

## Why perform an E2B Check?

During case data entry and prior to E2B file generation, the user may want to verify that sufficient data and the quality of data collected will generate a valid E2B file.

To do so, a Data Validation check is required for E2B profiles and to provide a listing of data elements that do not satisfy the criteria required to generate an E2B report.

On performing an E2B check, the system performs a validation and lists the following types of validation errors for the data elements that are failing the validations in 'E2B Report data check errors and warnings':

- 1. Mandatory
- 2. Mandatory Optional
- 3. Together DTD Element Validation
- 4. Other Validation
- 5. Date Validation
- 6. E2B Generation Validation (Fatal Validations)

You can run an E2B check by clicking the E2B icon from the Quick Launch menu shown below.

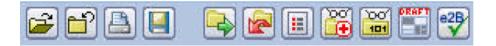

Note: The E2B check icon is visible on the Quick Launch Toolbar ONLY if a case is open and active on the user session.

Running an E2B check validates if the E2B report has all these mandatory elements present that is required for its successful processing.

This check performs the function that prints the "E2B Report – DTD Length Check Warnings" and "E2B report – DTD Validation".

The following illustration shows a sample E2B check report that is generated in PDF format:

| elect 🔛 | i 🔁 🔏 🤮                            | (m) - (           | - Lime Li                                    | 1 Mariup • 🛃 • 🔗 • 🦯 • 🌆     |                                                |          | . H . M .             |
|---------|------------------------------------|-------------------|----------------------------------------------|------------------------------|------------------------------------------------|----------|-----------------------|
|         |                                    |                   |                                              |                              | , nie oli i i                                  |          |                       |
|         |                                    |                   |                                              |                              |                                                |          |                       |
|         | ORACLE                             |                   |                                              |                              |                                                |          | E2B Reports           |
|         | HEALTH BOENDES                     |                   |                                              |                              |                                                | 35 APR   | 2010 10:11 GMT -5.5   |
|         |                                    |                   |                                              |                              |                                                |          |                       |
|         | 2B Report Data<br>of 30 April 2010 | Check Er          | rors & Warnings                              |                              |                                                |          |                       |
|         |                                    |                   |                                              |                              |                                                |          |                       |
| L       | ist Maintenance                    |                   |                                              |                              |                                                |          |                       |
| 1       | ICH-ICSR V2.11                     | MESSAGE TEM       | PLATE                                        |                              |                                                |          |                       |
| 2       | ICH-ICSR V2.1                      | MESSAGE TEM       | PLATE - EMEA                                 |                              |                                                |          |                       |
| 3       | ICH-ICSR V2.1                      | MESSAGE TEM       | PLATE - FDA                                  |                              |                                                |          |                       |
| 4       | ICHICSR V2.14                      | MESSAGE TEM       | PLATE - PMDA - I                             |                              |                                                |          |                       |
|         |                                    |                   |                                              |                              |                                                |          |                       |
| v       | alidation Type                     | Data              | 010 Element                                  | Case Form Field              | Actual Error Message                           | Profiles | LM Date               |
| 0       | ther Validation                    | A.1.2             | OCCURCOUNTRY                                 | 10例フォーム/一般/一般情<br>報/発展図      | Invalid E28 Code - GG                          | 4        | GUERNISEY             |
|         |                                    | A.1.2             | OCCURCOUNTRY                                 | 4前7キーム/一般/一般情<br>報/発税国       | Invalid E2B Code - RS                          | 4        | SERDIA                |
|         |                                    | A12               | OCCURCOUNTRY                                 | 10例フォーム/一般/一般県<br>報/発程図      | Invalid E2B Code - JE                          | 4        | JERSEY                |
|         |                                    | A1.2              | OCCURCOUNTRY                                 | 10例フォーム/一般/一般情<br>報/発用図      | Invalid E28 Code - TL                          | 4        | TIMOR-LESTE           |
|         |                                    |                   | OCCURCOUNTRY                                 | 10円7オーム/一般/一般情<br>報/発用図      | Invalid E28 Code - MF                          | 4        | SAINT MARTIN          |
|         |                                    | A.1.2             |                                              |                              |                                                |          | EUROPEAN UNION        |
|         |                                    | A.1.2<br>A.1.2    | OCCURCOUNTRY                                 | 症例フォーム/一般/一般情<br>例/発展時       | Invalid E28 Code - EU                          | 4        |                       |
|         |                                    |                   |                                              | 12回フォーム/一般/一般情<br>報/発用回<br>/ | Invalid E28 Code - EU<br>Invalid E28 Code - EU | 4        | EUROPEAN UNION        |
|         |                                    | A.1.2             | OCCURCOUNTRY                                 | /<br>収測フォーム/一般/一般情           |                                                |          | SAINT BARTHE-         |
|         |                                    | A12<br>A12        | OCCURCOUNTRY<br>OCCURCOUNTRY                 | /<br>秋/一和情<br>報/発現3          | Invalid E28 Code - EU                          | 1, 2, 3  |                       |
|         |                                    | A12<br>A12<br>A12 | OCCURCOUNTRY<br>OCCURCOUNTRY<br>OCCURCOUNTRY | /<br>収測フォーム/一般/一般情           | Invalid E28 Code - EU<br>Invalid E28 Code - BL | 1, 2, 3  | SAINT BARTHÉ-<br>LEMY |

As can be seen in the PDF, the sample report displays the case form fields where the validation error has occurred.

Apart from the case form location where the error occurred, the report lists the type of error, data elements, DTD elements, the actual message/cause of the error, and the profiles which were tested for each validation type.

The validation checks are profile-dependent but every E2B check report tests for Mandatory Elements check and Mandatory Optional Elements check.

## **Report Generation Validations**

The system performs the following validations at the time of report generations and displays validation error if there are failures:

- 1. Missing Mandatory Elements
- 2. Missing Mandatory Optional Elements
- 3. Length Validation for character data
- 4. M2 Code validation
- 5. NCI Code data validation (for eVAERS only)
- 6. Report File Size validation (for eVAERS only)

The system displays an error message in the following scenarios:

- 1. While generating draft E2B or eVAERS report using Draft tool button, if the default Reporting Destination is not specified for E2B or eVAERS in Common Profile Switches.
- **2.** While generating draft/final E2B or eVAERS report for the Reporting Destination which is not configured with valid Message Profile as E2B or eVAERS respectively.

**3.** While generating eVAERS report with inline attachments and size of xml file exceeds the maximum file size limit specified in Common Profile Switch.

## **Transmitting and Monitoring Reports**

Argus Safety provides utilities that enable you to schedule and transmit E2B reports. Using these utilities, you can also track the status of the transmitted E2B reports. This chapter includes discussions of the following:

- Logging In and Out of Argus Safety
- Scheduling an E2B Report
- Generating a Scheduled E2B Report
- Transmitting E2B Reports

## Logging In and Out of Argus Safety

Before starting Argus Safety, ensure that your company's Argus Safety Administrator of your company has created an account for you and that you have the correct Username and Password for the system. Be aware of the following:

• If you enter an incorrect username or password three (3) consecutive times, the system disables the Login button and displays the following message:

*The login button has been disabled due to 3 consecutive incorrect entries of Username or Password. Please refresh the page to enable the Login button.* 

 The Date/Time format is DD-MMM-YYYY HH:MM:SS to reflect the 24-hour format used by the Web server.

To log in to the Argus Safety application:

- 1. Open Microsoft Internet Explorer and enter the Uniform Resource Locator (URL) of Argus Safety Web in the Address bar.
- **2.** When the Argus login screen opens, enter your username and password in the appropriate fields.

**Note:** The Sign-on screen displays all the products currently in the Oracle Health Sciences Safety Suite. Each product in the list has a hyperlink to open the Oracle Health Sciences Resources website page that provides the product data sheets.

**3.** Select the appropriate database from the Database drop-down list and click **Login**.

| ORACLE<br>HEALTH SCIENCES                                                                                | Argus<br>Username                                                                                 | Safety                                                                                                    |
|----------------------------------------------------------------------------------------------------|---------------------------------------------------------------------------------------------------|----------------------------------------------------------------------------------------------------|
| 出行门                                                                                                    | Pasijiword                                                                                        |                                                                                                    |
| CC'                                                                                                    | Database<br>ZTF80X5                                                                               | •                                                                                                    |
| 2 4                                                                                                    | 04-AUG-2014 02:47                                                                                 | 日本語 Login                                                                                                    |
| 0                                                                                                    | racle Health Sciences Safety                                                                      | Suite :                                                                                                    |
| - Argus Safety<br>- Argus Safety Japan<br>- Argus Affiliate<br>- Argus Interchange<br>- Argus Unblinding | - Argus Analytics<br>- Argus insight<br>- Argus Mart<br>- Argus Dossier<br>- Argus Reconciliation | - Empirica Topics<br>- Empirica Signal<br>- Empirica Study<br>- Empirica Heatthcare<br>- Empirica Inspections |
| Copyright © 2014                                                                                         | Dracle Corporation. All rights r                                                                  | eserved.                                                                                                    |

**4.** Once the system authenticates your log in, you can access the modules that are enabled in the Console.

### To Log Out of the Argus Application

Click Logout on the top-right frame of the window to log out of the application.

## Scheduling an E2B Report

Argus Safety enables you to schedule your E2B reports. In addition, it allows you to generate E2B reports that comply with the adverse event reporting requirements of different regulatory agencies.

**Note:** When you generate an E2B report, some characters entered by the user in the case form may not be display in the same way in the E2B report. Some characters are represented differently in the E2B report such as & amp; for (&), & lt; for (<), & gt; for (>), & apos; for (') and &quot; for ('') as per XML specifications.

To schedule an E2B report:

- 1. Open a case in Argus Safety and click the Regulatory Reports tab.
- 2. When the system opens the Regulatory Reports tab, click Schedule New Report.

| Case Form - AF TEST "FP"     Case Status       Ceneral     Petient     Products     Events       Analysis     Activities     Additional Information     Regulatory Reports       Organized by     Report Type / Submit Category / Reporting Destination     Image: Case Status       P     Reports     Organized by     Report Type / Submit Category / Reporting Destination       P     Reports     Organized by     Report Type / Submit Category / Reporting Destination       P     Example     Submitted (b) by Destination       P     Periodic (i)     Periodic (i)       Status     Destination     License Type       Status     Destination     License Type       Total Number of Rows. (1)     Exercise 4     Local Comment                                                                                                    |                                                                                                    | Case Form - AF TEST "FP" Case Status : US Non Exp Data Entry meral Patient Products Congenization Patient Products Congenization Patient Product Patient Product Patient Product Patient Product Patient Product Patient Patient Patie                                                                                                    | Case Form - AF TEST "FP" Case Status : US Non Exp Data Entry General Petient Products Events Analysis Activities Additional Information Regulatory Reports Regulatory Reports Organized by Report Type / Submit Category / Reporting Destination Case Status : US Non Exp Data Entry Case Status : US Non Exp Data Entry Case | Case Form - AF TEST "FP"       Case Status : US Non Exp Data Entry         General Patient Products Events Analysis Activities Additional information Regulatory Reports       Image: Comparison of the status in the status in the status                                                                            |                               | LE.            |                                                 | ifety Web          |                |                               |                         |                       | come ayesha, Tuesda |              |                  |           |
|----------------------------------------------------------------------------------------------------|----------------------------------------------------------------------------------------------------|----------------------------------------------------------------------------------------------------|----------------------------------------------------------------------------------------------------|----------------------------------------------------------------------------------------------------|-------------------------------|----------------|-------------------------------------------------|--------------------|----------------|-------------------------------|-------------------------|-----------------------|---------------------|--------------|------------------|-----------|
| Case Fature : US Non Exp Data Entry         Case Form - AF TEST "FP"       Case Status : US Non Exp Data Entry         Case Status : US Non Exp Data Entry       Report Status : US Non Exp Data Entry         Reports (I)       Reports (I)         Case Status : US Non Exp Data Entry       Report Type / Submit Category / Reporting Destination •         Case Status : US Non Exp Data Entry       Report Type / Submit Category / Reporting Destination •         Case Status : US Non Exp Data Entry       Report Type / Submit Category / Reporting Destination •         Case Status : US Non Exp Data Entry       Report Type / Submit Category / Reporting Destination •         Case Status : US Non Exp Data Entry       Report Type / Submit Category / Reporting Destination •         Case Status : US Non Exp Data Entry       Report Type / Submit Category / Reporting Destination •         Case Status : US Non Exp Data Entry       Report Type / Submit Category / Reporting Destination •         Case Status : US Non Exp Data Entry       Report Type / Submit Category / Report Type / Submit Category / Report Type /                                                                                                    | 2 <sup>2</sup> Case Status : US Non Exp Data Entry                                                                                                    | Case Form - AF TEST "FP"     Case Status : US Non Exp Data Entry       meral     Patient     Products     Vents     Analysis     Activities     Additional information     Regulatory Reports       Inguidatory Reports     Organized by     Report Type / Submit Category / Reporting Destination     Image: Category / Reports     Image: Category / Reports     Image: Category / Reports     Image: Category / Reports       Inguidatory Reports     Organized by     Report Type / Submit Category / Reporting Destination     Image: Category / Reports     Image: Category / Reports     Image: Category / Reports       Image: Category Category Category Category Category / Reporting Destination     Image: Category Category Category / Reporting Destination     Image: Category Category Category Category / Reports     Image: Category Category Category Category Category / Reports     Image: Category Category Ca                                                                                                    | Case Status: US Non Exp Data Entry       Case Status: US Non Exp Data Entry       Case Status: US Non Exp Data Entry       Regulatory Reports       Organized by     Report Type / Submit Category / Report Type / Submit Category / Report Type / Submit Catego                                                                                                    | Case Form - AF TEST "FP"     Case Status : US Non Exp Data Entry       Case Patient     Products     Events     Analysis     Activities     Additional information     Regulatory Reports       Crigowized by Report Type / Submit Category / Reporting Destination *       ***********************************                                                                                                    | Active C                      | ases           | Worklist                                        | Case Actions       | Reports        | Local Affiliate               | Utilities Dashbo        | oards Argue           |                     |              | Argus Perceptive |           |
| Image: Second Second                              | Events     Analysis     Activities     Additional Information     Regulatory Reports       Organized by<br>allon<br>0) by Destination       Comparized by<br>allon<br>0) by Destination       License Type     Generated       License Type       License Type       License Fype       License F       Local Comment                                                                                                    | Immeral     Patient     Products     Yenns     Analysis     Additional information     Regulatory Reports       Ingulatory Reports     Organized by     Report Type / Submit Category / Reporting Destination     Image: Category / Reports     Image: Category / Reports       Ingulatory Reports (1)     Image: Category / Report Syse / Submit Category / Report Syse / Submit Syse / Submit Syse / Submit Submit Category / Report Syse / Submit Submit Syse / Submit Submit Syse / Submit Submit Syse / Submit Submit Syse / Submit Submit Submit Syse / Submit Submit Submit Syse / Submit Submit Sub                                                                                                    | Concernant       Patternt       Products       Events       Analysis       Activities       Additional Information       Regulatory Reports         Regulatory Reports       Organized by       Report Type / Eubent Calegory / Report Type / Eubent Calegory / Report Type / Eubent                                                                                                    | ieneral Patient Products Events Analysis Activities Additional Information Regulatory Reports  Regulatory Reports  Organization Regulatory Reports  Congenization Patients  Congenization Patients  P Product 1)  P Pensong (1) by Destination  B Pensong (1) by Destination  B Pensong (1) by Destination  F Pensong (1) by Destination  F F Pensong (1) by Destination  F Pensong (1) by Destination  F P |                               |                |                                                 |                    |                |                               |                         |                       | 2 📑 🚅 🔳             | 🖆 🖪 😫 🖢      | 😫 😰 📦 🚟 🛎        | 2 🖼 😨 👿 🤇 |
| Image: Second Second                              | Events     Analysis     Activities     Additional Information     Regulatory Reports       Organized by       Report Type / Submit Category / Reporting Destination       Image: Submit Category / Reporting Destination       Image: Submit Category / Reporting Destination       Image: Submit Category / Reporting Destination       Image: Submit Category / Reporting Destination       Image: Submit Category / Reporting Destination       Image: Submit Category / Reporting Destination       Image: Submit Category / Reporting Destination       Image: Submit Category / Reporting Destination       Image: Submit Category / Reporting Destination       Image: Submit Category / Reporting Destination       Image: Submit Category / Reporting Destination       Image: Submit Category / Reporting Destination       Image: Submit Category / Report / Reporting Destination       Image: Submit Category / Report / Report                                                                                                    | Immeral     Patient     Products     Yennes     Additional Information     Regulatory Reports       Ingulatory Reports     Organized by     Report Type / Submit Calogory / Reporting Destination             Ingulatory Reports (1)         Immeral (2)         Report Type / Submit Calogory / Reporting Destination                                                                                                    | Concernant       Patternt       Products       Events       Analysis       Activities       Additional Information       Regulatory Reports         Regulatory Reports       Organized by       Report Type / Eubent Calegory / Report Type / Eubent Calegory / Report Type / Eubent                                                                                                    | ieneral Patient Products Events Analysis Activities Additional Information Regulatory Reports  Regulatory Reports  Organization Regulatory Reports  Congenization Patients  Congenization Patients  P Product 1)  P Pensong (1) by Destination  B Pensong (1) by Destination  B Pensong (1) by Destination  F Pensong (1) by Destination  F F Pensong (1) by Destination  F Pensong (1) by Destination  F P | Case F                        | orm - A        | F TEST "F                                       | P"                 |                |                               |                         | Case Stati            | s · 🔤 US Non F      | Txn Data Ent | try              |           |
| Crywriaed by Report Type / Submit Category / Reporting Destination  Crywriaed by Report Type / Submit Category / Reporting Destination Crywriaed by Report Type / Submit Category / Reporting Destination Crywriaed Status Crywriaed Status Crywriaed Status Crywriaed Status Crywriaed Status Crywriaed Status Crywriaed Crywriaed Status Crywriaed Crywriaed Crywriaed Crywriaed Category / Reporting Destination Crywriaed Crywriaed Crywriaed Crywriaed Category / Reporting Destination Crywriaed Crywriaed Crywriaed Crywriaed Category / Reporting Destination Crywriaed Crywriaed Crywriaed Crywriaed Category / Report Type / Submit Category / Report Type / Submit Category / Report Type Category / Report Type Category / | Crywriaed by Report Type / Submit Category / Reporting Destination Cr<br>ation<br>(0) by Destination<br>(2) by Destination<br>(3) by Destination<br>(4) by Cestination<br>(5) by Destination<br>(5) by Destin                              | Cryunizatory Reports     Oryunizad by     Report Type / Submit Category / Reporting Destination            Reports (1)         Pending (1) by Destination         Submit (2) by Destination         Big Pending (1) by Destination         Big Pending (1) by Destination                                                                                                    | Crigenizatory Reports Crigenizatory Report Type / Submit Category / Reporting Destination Crigenizatory Crigenizatory Crigeniza | Cryswitzed by Zepart Type / Submit Category / Reporting Destination       Cryswitzed by     Zepart Type / Submit Category / Reporting Destination       Percent (1)     Percent (1) by Destination       Destination     Market as Non Submit (0) by Destination       Destination     License Type       Constant     License Type       Constant     License #       Destination     License #       Destination     Market as Non Submit (0) by Destination       Beg     Test Report Type       License #     Local Comment       Market as You (1)     Market as Non Submit (1) by Destination                                                                                                    | eneral                        | Patien         | t Products                                      | Events Anal        | vsis Activiti  | Additional Inform             | nation Regulatory Re    |                       |                     |              | ,                |           |
| Total Number of Rows (1)         Total Number of Rows (1)         Status       Destination         Status       Destination         License Type       Generated       Submitted         Seq       TST Report Type       Local Comment       Notes                                                                                                    | on<br>altan<br>0) by Destination<br>1) by Destination<br>2) by Destination<br>2) | Paradits (1)         Image: SubsetEd (1)         Image: SubsetEd (1) <td>Reports (1)         Pendig (1) by Destination         Submitted (0) by Destination         Marked as Non Submit (0) by Destination         Reports (1)         Total Number of Bows (1)         Status       Destination         License Type       Generated         Submitted (0) by Destination         Report (0)         Total Number of Bows (1)         Status       Destination         License Type       Generated         Submitted (0) by Destination       Userse Type         Convert       Test Report Type         Diraft       EVEA + XML         Marked       Sol-UN-2009 17:16         05-JUL-2009</td> <td>Reports (1)         Pending (1) by Destination         Submitted (0) by Destination         Marked as Nion Subint (0) by Destination         Reports (1)         Total Number of Bows (1)         Status       Destination         Exercise (1)         Evends (0) by Destination         Evends (0) by Destination         Evends (0)         Destination         License Type         Generated       Submitted         Doraft       EMEA - XML         Marketed       30-JUN-2009 17.16         Oraft       EMEA - XML</td> <td></td> <td></td> <td></td> <td></td> <td></td> <td></td> <td></td> <td></td> <td></td> <td></td> <td></td> <td></td> | Reports (1)         Pendig (1) by Destination         Submitted (0) by Destination         Marked as Non Submit (0) by Destination         Reports (1)         Total Number of Bows (1)         Status       Destination         License Type       Generated         Submitted (0) by Destination         Report (0)         Total Number of Bows (1)         Status       Destination         License Type       Generated         Submitted (0) by Destination       Userse Type         Convert       Test Report Type         Diraft       EVEA + XML         Marked       Sol-UN-2009 17:16         05-JUL-2009                                                                                                    | Reports (1)         Pending (1) by Destination         Submitted (0) by Destination         Marked as Nion Subint (0) by Destination         Reports (1)         Total Number of Bows (1)         Status       Destination         Exercise (1)         Evends (0) by Destination         Evends (0) by Destination         Evends (0)         Destination         License Type         Generated       Submitted         Doraft       EMEA - XML         Marketed       30-JUN-2009 17.16         Oraft       EMEA - XML                                                                                                    |                               |                |                                                 |                    |                |                               |                         |                       |                     |              |                  |           |
| Control Number of Rows (1)       E         Control Number of Rows (1)       E         Control Number of Rows (1)       E         Control Number of Rows (1)       E         Status       Destination         Destination       License Type         Generated       Submitted         Due       Responsible         Seq       FEST Report Type         License #       Local Comment         Notes       E                                                                                                    | ation<br>0) by Destination<br>License Type Generated Submitted Due Responsible<br>1 Type License # Local Comment Notes                                                                                                    | B       Pending (1) by Destination         B       Pending (1) by Destination         B       Destination         B       Pending (2) by Destination         B       Destination         B       Destination         B       Destination         B       Destination         B       Destination         B       Destination         B       Destination         B       Destination         B       Destination         B       Destination         B       Destination         License %       Local Comment         B       Destination         B       Eliferation         B       Draft         EVEA - XUL       Marieted         30-JUN-2009 17.16       05-JUL-2009                                                                                                    | Control (1) by Destination         Control (2) by Destination         Control (2) by Destination         Control (2) by Destination         Control (2) by Destination         Control (2) by Destination         Control (2) by Destination         Control (2) by Destination         Control (2) by Destination         Control (2) by Destination         Control (2) by Destination         Control (2) by Destination         Control (2) by Destination         Control (2) by Destination         Control (2) by Destination         Diratit (2) by Destination         License (2) by Diratit (2) by Destination         Diratit (2) by Destination         License (2) by Diratit (2) by Destination         Diratit (2) by Diratit (2) by Destination         License (2) by Diratit (2) by Destination         Diratit (2) by Diratit (2) by Destination         License (2) by Diratit (2) by Destination         License (2) by Diratit (2) by Diratit (2)                                                                                                    | Test Record (1) by Destination         Warked as Non Submit (0) by Destination         Bit Fendore (1)         Bit Fendore (1)     <                                                                                                    | Regulato                      | ry Repor       | ts                                              | Orga               | nized by Repor | rt Type / Submit Category /   | Reporting Destination 💌 |                       |                     |              |                  | -         |
| B       Pending (1) by Destination         Submitted (0) by Destination         Monitor (0) by Destination         B       Pending (1) by Destination         C6       Pending (1) by Destination         Total Number of Rows (1)       Status         Status       Destination         License Type       Generated         Status       Destination         License #       Local Comment         Notes       Pending (1)                                                                                                    | ation<br>0) by Destination<br>License Type Generated Submitted Due Responsible<br>1 Type License # Local Comment Notes                                                                                                    |                                                                                                    | Persong (1) by Destination       Submitte( (2) by Destination       Market (2) by Destination       Market (2) by Destination       Bestimation (2) by Destination       Bestimation (2) by Destimation (2) by Destimation       Bestimation (2) by                                                                                                    | Persong (1) by Destination<br>Submitted (0) by Destination<br>Marked (0) by Destination         Marked as Ixon Submit (0) by Destination         Marked as Ixon Submit (0) by Destination         Submitted (0) by Destination         Submitted (0) by Destinatin         Submitted (0) by Destinatin         Submitted (                              | 🖻 🗁 Rep                       | orts (1)       |                                                 |                    |                |                               |                         |                       |                     |              |                  |           |
| Submitted (0) by Destination     Market as Nos Submit (0) by Destination     Or Penode (0)                                                                                                    | ation<br>0) by Destination<br>License Type Generated Submitted Due Responsible<br>1 Type License # Local Comment Notes                                                                                                    | Otal Number of Rows       (1) by Destination         Identified (0) by Destination       (1) by Destination         Identified (0) by Destination       (1) by Destified (0) by Destified (0) by Destified                                                                                                    | Submitted (0) by Destination       Total Number of Rows (0) by Destination       Total Number of Rows (0) by Destination       Status Destination     License Type Generated Submitted Due Responsible       Total Number of Rows (1)       Total Number of Rows (1)       Total Number of Rows (1)       Total Number of Rows (1)       Total Number of Rows (1)       Colspan="2">License Type Generated Submitted Due Responsible       Test Report Type       License # Local Comment Notes       Total Number of Rows (1)       Oraști Est Report Type       Dicense # Local Comment Notes                                                                                                    | Submitted (0) by Destination<br>Marked as Ikio Submit (0) by Destination<br>Create Submit (0) by Destination       Total Work of Bows (0)       Status Destination       License Type Generated Submitted Due Responsible       Test Report Type       License # Local Comment Notes       ①     Orant     EMEA - XML     Marketed     30-JUN-2009 17.16     05-JUL-2009                                                                                                    | P 🕑                           | Expedited      | (1)                                             |                    |                |                               |                         |                       |                     |              |                  |           |
| Total Number of Rows (1)       Total Number of Rows (1)       Status     Generated     Submitted     Due     Responsible       Status     Destination     License Type     Generated     Submitted     Due     Responsible       Seq     TEST Report Type     License #     Local Comment     Notes                                                                                                    | (0) by Destination           Up Destination           License Type         Generated         Submitted         Due         Responsible           1 Type         License #         Local Comment         Notes                                                                                                    | Containing Systemation       Bit of Submitted as Non Submitted (i) by Destination       Containing Contracting Systematical Systematical Syste                                                                                                    | Marked as Non Submit (0) by Desination       Both Submit (0) by Desination       Total lumber of Rows (1)       Status Destination     License Type Generated Submitted Due Responsible       Test Report Type     License #     Local Comment       Orafit EVEA - XML     Markeed     S0-JUI-2009                                                                                                    | Marked as Non Submit (0) by Destination       Bit Marked as Non Submit (0) by Destination       Colspan="2">Colspan="2">Colspan="2"       Colspan="2"       Colspan="2" </td <td>Đ 🕻</td> <td>Pendin</td> <td>g (1) by Destina</td> <td>tion</td> <td></td> <td></td> <td></td> <td></td> <td></td> <td></td> <td></td> <td></td>                                                                                                    | Đ 🕻                           | Pendin         | g (1) by Destina                                | tion               |                |                               |                         |                       |                     |              |                  |           |
| (P → Perodu (I)<br>Total Number of Rows (1)<br>Status Destination License Type Generated Submitted Due Responsible<br>Seq TEST Report Type License # Local Comment Notes                                                                                                    | License Type Generated Submitted Due Responsible<br>1 Type License # Local Comment Notes                                                                                                    | B → Perodic (0)                                                                                                    | B → Percola (J)<br>Total Number of Rows (1)<br>Status Destination License Type Generated Submitted Due Responsible<br>TEST Report Type License # Local Comment Notes<br>TEST Report Type License # Local Comment Notes                                                                                                    | B → Perodic (I)<br>Total Number of Rows (I)<br>Status Destination License Type Generated Submitted Due Responsible<br>Status EAST Report Type License # Local Comment Notes<br>① Oraft EMEA - XML Marteted 30-JUN-2009 17:16 05-JUL-2009                                                                                                    | -6                            | 🔵 Submit       | ted (0) by Destin                               | nation             |                |                               |                         |                       |                     |              |                  |           |
| (P → Perodu (I)<br>Total Number of Rows (1)<br>Status Destination License Type Generated Submitted Due Responsible<br>Seq TEST Report Type License # Local Comment Notes                                                                                                    | License Type Generated Submitted Due Responsible<br>1 Type License # Local Comment Notes                                                                                                    | B → Perodic (0)                                                                                                    | B → Percola (J)<br>Total Number of Rows (1)<br>Status Destination License Type Generated Submitted Due Responsible<br>TEST Report Type License # Local Comment Notes<br>TEST Report Type License # Local Comment Notes                                                                                                    | B → Perodic (I)<br>Total Number of Rows (I)<br>Status Destination License Type Generated Submitted Due Responsible<br>Status EAST Report Type License # Local Comment Notes<br>① Oraft EMEA - XML Marteted 30-JUN-2009 17:16 05-JUL-2009                                                                                                    |                               | Markes         | d as Non Submit                                 | (0) by Destination |                |                               |                         |                       |                     |              |                  |           |
| Total Number of Rows (1)       Status     Destination       License Type     Generated       Seq     TST Report Type       License #     Local Comment                                                                                                    | License Type Generated Submitted Due Responsible<br>1 Type License # Local Comment Notes                                                                                                    | ofal Number of Rows (1)       Tatlus       Destination       License #       Local Comment Notes       Image: Test Report Type     License #     Local Comment Notes       Image: Test Report Type     Maneted     30-JUN-2009 17:16     05-JUL-2009                                                                                                    | Total Number of Rows (1)       Total Number of Rows (1)       Destination     License Type     Generated     Submitted       TEST Report Type     License #     Local Comment       Op     Oraft     EVEA - XML     Marketed                                                                                                    | Total Number of Rows (1)       Set Station     License Type     Generated     Submitted     Due     Responsible       Set     TEST Report Type     License #     Local Comment     Notes       Dim     Orant     EMEA - XML     Marketed     30-JUN-2009 17:16     05-JUL-2009                                                                                                    |                               |                |                                                 | (0) 0) 000000000   |                |                               |                         |                       |                     |              |                  |           |
| Status Destination License Type Generated Submitted Due Responsible<br>Seq TEST Report Type License # Local Comment Notes                                                                                                    | License Type Generated Submitted Due Responsible<br>1 Type License # Local Comment Notes                                                                                                    | Destination         License Type         Generated         Submitted         Due         Responsible           eq         TEST Report Type         License #         Local Comment         Notes           Draft         EMEA - XML         Marketed         30-JUN-2009 17:16         05-JUL-2009                                                                                                    | Status         Destination         License Type         Generated         Submitted         Due         Responsible           Seq         TEST Report Type         License #         Local Comment         Notes           1/10         Draft         EMEA - XML         Marketed         S0-JUN-2009 17:16         05-JUL-2009                                                                                                    | Status         Destination         License Type         Generated         Submitted         Due         Responsible           Seq         TEST Report Type         License #         Local Comment         Notes           1/10         Draft         EMEA - XML         Marieted         30-JUN-2009 17:16         05-JUL-2009                                                                                                    | tt - 🔁                        | Periodic (     | 0)                                              |                    |                |                               |                         |                       |                     |              |                  |           |
| Status Destination License Type Generated Submitted Due Responsible<br>Seq TEST Report Type License # Local Comment Notes                                                                                                    | License Type Generated Submitted Due Responsible<br>1 Type License # Local Comment Notes                                                                                                    | Destination         License Type         Generated         Submitted         Due         Responsible           eq         TEST Report Type         License #         Local Comment         Notes           Draft         EMEA - XML         Marketed         30-JUN-2009 17:16         05-JUL-2009                                                                                                    | Status         Destination         License Type         Generated         Submitted         Due         Responsible           Seq         TEST Report Type         License #         Local Comment         Notes           1/10         Draft         EMEA - XML         Marketed         S0-JUN-2009 17:16         05-JUL-2009                                                                                                    | Status         Destination         License Type         Generated         Submitted         Due         Responsible           Seq         TEST Report Type         License #         Local Comment         Notes           1/10         Draft         EMEA - XML         Marieted         30-JUN-2009 17:16         05-JUL-2009                                                                                                    |                               |                |                                                 |                    |                |                               |                         |                       |                     |              |                  |           |
| Status         Destination         License Type         Generated         Submitted         Due         Responsible           Seq         TEST Report Type         License #         Local Comment         Notes                                                                                                    | License Type Generated Submitted Due Responsible<br>1 Type License # Local Comment Notes                                                                                                    | Destination         License Type         Generated         Submitted         Due         Responsible           eq         TEST Report Type         License #         Local Comment         Notes           Draft         EMEA - XML         Marketed         30-JUN-2009 17:16         05-JUL-2009                                                                                                    | Status         Destination         License Type         Generated         Submitted         Due         Responsible           Seq         TEST Report Type         License #         Local Comment         Notes           ①         Oraft         EMEA - XML         Marketed         30-JUN-2009 17:16         05-JUL-2009                                                                                                    | Status         Destination         License Type         Generated         Submitted         Due         Responsible           Seq         TEST Report Type         License #         Local Comment         Notes           ①         Oraft         EUEA - XML         Marketed         30-JUN-2009         05-JUL-2009                                                                                                    |                               |                |                                                 |                    |                |                               |                         |                       |                     |              |                  |           |
| Status         Destination         License Type         Generated         Submitted         Due         Responsible           Seq         TEST Report Type         License #         Local Comment         Notes                                                                                                    | License Type Generated Submitted Due Responsible<br>1 Type License # Local Comment Notes                                                                                                    | Destination         License Type         Generated         Submitted         Due         Responsible           eq         TEST Report Type         License #         Local Comment         Notes           Draft         EMEA - XML         Marketed         30-JUN-2009 17:16         05-JUL-2009                                                                                                    | Status         Destination         License Type         Generated         Submitted         Due         Responsible           Seq         TEST Report Type         License #         Local Comment         Notes           ①         Oraft         EMEA - XML         Marketed         30-JUN-2009 17:16         05-JUL-2009                                                                                                    | Status         Destination         License Type         Generated         Submitted         Due         Responsible           Seq         TEST Report Type         License #         Local Comment         Notes           ①         Oraft         EUEA - XML         Marketed         30-JUN-2009         05-JUL-2009                                                                                                    |                               |                |                                                 |                    |                |                               |                         |                       |                     |              |                  |           |
| Status Destination License Type Generated Submitted Due Responsible<br>Seq TEST Report Type License # Local Comment Notes                                                                                                    | License Type Generated Submitted Due Responsible<br>1 Type License # Local Comment Notes                                                                                                    | Destination         License Type         Generated         Submitted         Due         Responsible           eq         TEST Report Type         License #         Local Comment         Notes           Draft         EMEA - XML         Marketed         30-JUR-2009         95-JUL-2009                                                                                                    | Status         Destination         License Type         Generated         Submitted         Due         Responsible           Seq         TEST Report Type         License #         Local Comment         Notes           1/10         Draft         EMEA - XML         Marketed         S0-JUN-2009 17:16         05-JUL-2009                                                                                                    | Status         Destination         License Type         Generated         Submitted         Due         Responsible           Seq         TEST Report Type         License #         Local Comment         Notes           1/10         Draft         EMEA - XML         Marieted         30-JUN-2009 17:16         05-JUL-2009                                                                                                    |                               |                |                                                 |                    |                |                               |                         |                       |                     |              |                  |           |
| Status Destination License Type Generated Submitted Due Responsible<br>Seq TEST Report Type License # Local Comment Notes                                                                                                    | License Type Generated Submitted Due Responsible<br>1 Type License # Local Comment Notes                                                                                                    | Destination         License Type         Generated         Submitted         Due         Responsible           eq         TEST Report Type         License #         Local Comment         Notes           Draft         EMEA - XML         Marketed         30-JUN-2009 17:16         05-JUL-2009                                                                                                    | Status         Destination         License Type         Generated         Submitted         Due         Responsible           Seq         TEST Report Type         License #         Local Comment         Notes           1/10         Draft         EMEA - XML         Marketed         S0-JUN-2009 17:16         05-JUL-2009                                                                                                    | Status         Destination         License Type         Generated         Submitted         Due         Responsible           Seq         TEST Report Type         License #         Local Comment         Notes           1/10         Draft         EMEA - XML         Marieted         30-JUN-2009 17:16         05-JUL-2009                                                                                                    |                               |                |                                                 |                    |                |                               |                         |                       |                     |              |                  |           |
| Seq TEST Report Type License # Local Comment Notes                                                                                                    | t Type License # Local Comment Notes                                                                                                    | eq         TEST Report Type         License #         Local Comment Notes           Draft         EMEA - XML         Marketed         30-JUN-2009 17:16         05-JUL-2009                                                                                                    | Seq         TEST Report Type         License #         Local Comment         Notes           ①         Draft         EUEA - XML         Marketed         S0-JUN-2009 17:16         05-JUL-2009                                                                                                    | Seq         TEST Report Type         License#         Local Comment Notes           ①         Oraft         EUEA - XML         Marketed         30-JUI-2009 17:16         05-JUI-2009                                                                                                    |                               |                |                                                 |                    |                |                               |                         |                       |                     |              |                  |           |
|                                                                                                    |                                                                                                    | Draft         EMEA - XML         Marketed         30-JUH-2009 17:16         05-JUL-2009                                                                                                    | Draft         EMEA - XML         Marketed         30-JUN-2009 17:16         05-JUL-2009                                                                                                    | Draft         EMEA - XML         Marineted         30-JUN-2009 17:16         05-JUL-2009                                                                                                    | Total Nur                     | nber of F      | Rows (1)                                        |                    |                |                               |                         |                       |                     |              |                  | -         |
|                                                                                                    | Marketed 30-JUN-2009 17:16 05-JUL-2009                                                                                                    | -                                                                                                    |                                                                                                    |                                                                                                    | Status                        | nber of F      | Destination                                     |                    |                |                               |                         |                       | 1 Due               | Respon       | sible            | -         |
| -                                                                                                    |                                                                                                    |                                                                                                    | Initial Final E28 2002 N Manuak (UNITED STATES (Marketed Drug) 2002)                                                                                                    | Initial Final E28 2002 N Manual: (UNTED STATES (Marketed Drug) 2002)                                                                                                    | Status<br>Seq                 |                | Destination<br>TEST Report                      | rt Type            |                | License #                     | Local Com               | ment Notes            |                     |              | sible            |           |
| Initial Final E2B 2002 N Manual (UNITED STATES (Marketed Drug) 2002)                                                                                                    | 2002 N Manuat (UNITED STATES (Marketed Drug) 2002)                                                                                                    | Initial Final E2B 2002 N Manuat (UNITED STATES (Marketed Drug) 2002)                                                                                                    |                                                                                                    |                                                                                                    | Status<br>Seq                 |                | Destination<br>TEST Report                      | rt Type            |                | License #                     | Local Com<br>30-JUN-200 | ment Notes            |                     |              | sible            |           |
|                                                                                                    |                                                                                                    |                                                                                                    |                                                                                                    |                                                                                                    | Status<br>Seq                 | Draft          | Destination<br>TEST Report<br>EMEA - XMU        | rt Type            |                | License #<br>Marketed         | Local Com<br>30-JUN-200 | ment Notes<br>9 17:16 | 05-JUL-2001         | 9            |                  |           |
|                                                                                                    |                                                                                                    |                                                                                                    |                                                                                                    |                                                                                                    | Status<br>Seq                 | Draft          | Destination<br>TEST Report<br>EMEA - XMU        | rt Type            |                | License #<br>Marketed         | Local Com<br>30-JUN-200 | ment Notes<br>9 17:16 | 05-JUL-2001         | 9            |                  |           |
|                                                                                                    |                                                                                                    |                                                                                                    |                                                                                                    |                                                                                                    | Status<br>Seq                 | Draft          | Destination<br>TEST Report<br>EMEA - XMU        | rt Type            |                | License #<br>Marketed         | Local Com<br>30-JUN-200 | ment Notes<br>9 17:16 | 05-JUL-2001         | 9            |                  |           |
|                                                                                                    |                                                                                                    |                                                                                                    |                                                                                                    |                                                                                                    | Status<br>Seq                 | Draft          | Destination<br>TEST Report<br>EMEA - XMU        | rt Type            |                | License #<br>Marketed         | Local Com<br>30-JUN-200 | ment Notes<br>9 17:16 | 05-JUL-2001         | 9            |                  |           |
|                                                                                                    |                                                                                                    |                                                                                                    |                                                                                                    |                                                                                                    | Status<br>Seq                 | Draft          | Destination<br>TEST Report<br>EMEA - XMU        | rt Type            |                | License #<br>Marketed         | Local Com<br>30-JUN-200 | ment Notes<br>9 17:16 | 05-JUL-2001         | 9            |                  |           |
|                                                                                                    |                                                                                                    |                                                                                                    |                                                                                                    |                                                                                                    | Status<br>Seq                 | Draft          | Destination<br>TEST Report<br>EMEA - XMU        | rt Type            |                | License #<br>Marketed         | Local Com<br>30-JUN-200 | ment Notes<br>9 17:16 | 05-JUL-2001         | 9            |                  |           |
|                                                                                                    |                                                                                                    |                                                                                                    |                                                                                                    |                                                                                                    | Status<br>Seq                 | Draft          | Destination<br>TEST Report<br>EMEA - XMU        | rt Type            |                | License #<br>Marketed         | Local Com<br>30-JUN-200 | ment Notes<br>9 17:16 | 05-JUL-2001         | 9            |                  |           |
|                                                                                                    |                                                                                                    |                                                                                                    |                                                                                                    |                                                                                                    | Status<br>Seq                 | Draft          | Destination<br>TEST Report<br>EMEA - XMU        | rt Type            |                | License #<br>Marketed         | Local Com<br>30-JUN-200 | ment Notes<br>9 17:16 | 05-JUL-2001         | 9            |                  |           |
|                                                                                                    |                                                                                                    |                                                                                                    |                                                                                                    |                                                                                                    | Status<br>Seq<br>D<br>Initial | Draft<br>Final | Destination<br>TEST Report<br>EMEA - XML<br>E2B | rt Type            |                | License #<br>Marketed<br>2002 | Local Com<br>30-JUN-200 | ment Notes<br>9 17:16 | 05-JUL-2001         | 9            |                  |           |

**3.** When the system opens the New Expedited Report dialog box, enter the relevant information and click OK.

| 🖉 Schedule New Expedited Re | eport Webpage Dialog                                                                                              | ×   |
|-----------------------------|----------------------------------------------------------------------------------------------------|-----|
| New Expedited Report        |                                                                                                    |     |
| Report Information          |                                                                                                    |     |
| Product                     | Somborin(Somobrin) Tablet 200 mg - Headache                                                                       | *   |
| License #                   | UNITED STATES (Investigational Drug) 2001                                                                         | ~   |
| Destination                 | FRANCE (Marketed Drug) 2005                                                                                       |     |
| Report Form                 | GERMANY (Marketed Drug) 2004<br>IRELAND (Investigational Drug) 2006                                               |     |
| Aware Date                  | JAPAN (Marketed Drug) 2002<br>UNITED STATES (Investigational Drug) 2001                                           |     |
|                             | Protect Confidentiality of Reporter and Patient                                                                   |     |
|                             | Blind Study Product                                                                                               |     |
| Group                       | Administrators                                                                                                    | ~   |
| Notes                       | Manual: Somborin(Somobrin) Tablet 200 mg - Headache (UNITED ST                                                    | ATE |
| Cover Letter                |                                                                                                    | ~   |
|                             |                                                                                                    |     |
| Due Date                    |                                                                                                    |     |
|                             | In 5 Days     C In     Days     Days     C In     Days     C In     Days     C In     Days     On     O0-MMM-0000 |     |
|                             | OK Cancel                                                                                                    |     |

## **New Expedited Report Dialog Fields**

The Schedule New Expedited Report window has a drop-down list on the top section.

| Report Information |                                                                                 | New Report                          | 1     |
|--------------------|---------------------------------------------------------------------------------|-------------------------------------|-------|
| Product            | AF Licence mkt(AF Product) Tablet                                               | New Report<br>Non-Reportable Follow | up R  |
| License #          | JAPAN (Marketed Drug)                                                           |                                     |       |
| Destination        | ESM FOA 1                                                                       |                                     |       |
| Report Form        | US FDA MedWatch 3500A Drug                                                      |                                     |       |
| Aware Date         | 23-APR-2010                                                                     |                                     |       |
|                    | <ul> <li>Protect Confidentiality of Rep</li> <li>Blind Study Product</li> </ul> | orter and Patient                   |       |
| Group              | US REPORTING                                                                    |                                     |       |
| Notes              | Manual: AF Licence mid(AF Product) 1                                            | fablet (JAPAN (Marketed)            | Drug) |
| Cover Letter       | JCTest                                                                          |                                     |       |
| Due Date           |                                                                                 |                                     |       |
|                    | Pin 5 Days Cin<br>Cin 15 Days Con<br>Cin 30 Days                                | Days                                |       |

The following table lists and describes the fields in the New Expedited Report dialog box.

| Item           | Function                                                                                                    |
|----------------|----------------------------------------------------------------------------------------------------|
| Product        | Select the Company Suspect Product from this drop-down list.                                                                                                    |
| License Number | Select the particular license for which the report is to be scheduled.                                                                                                    |
| Destination    | Select the Regulatory Agency to which the report is to be sent.                                                                                                    |
| Report Form    | Select the Report Form from this drop down list.                                                                                                    |
| Message Type   | Select the message type from the drop-down list.                                                                                                    |
|                | <b>Note:</b> This field is displayed when an E2B or eVAERS report is selected as the Report Form. If the Report Form is selected as eVAERS then the Message type is set to ichicsr and is disabled. |
| Aware Date     | List the date when you became aware of the case.                                                                                                    |
|                | Select the Protect Confidentiality of Reporter and Patient<br>checkbox if you do not wish to disclose the identity of the<br>reporter and the patient of the case.                                  |
| Group          | If you want to assign the report to a specific group, the group can be selected from this drop down list.                                                                                           |
| Notes          | This field is directly mapped to the License but you can modify this field to put in extra notes, as desired.                                                                                       |
| Cover Letter   | You can attach a cover letter with the report, if desired.                                                                                                    |
| Due Date       | You can decide to schedule a report to be due in either 5,<br>15, or 30 days or any number of days or even on any<br>specific date.                                                                 |

**Note:** Product, License Number, Destination, Report Form (E2B), and Due Date must be entered in the New Expedited Report dialog to schedule an E2B report.

**Note:** The system allows you to generate E2B reports through AG Service irrespective of the your access rights for blinded information. However, the Blind protected users are not allowed to view E2B reports despite having an Argus Interchange license. If such a user tries to view the E2B report, the system generates the message: "Report is generated but system is unable to show the report as user is protected from study information."

### Generating a Scheduled E2B Report

Use the following procedure to generate a scheduled E2B report.

- E2B report can be manually generated by clicking the draft/final links in the row that corresponds to the scheduled E2B Report in In the Regulatory Reports tab. The report is generated and can be viewed in the ICSR Viewer. If a validation error occurs during E2B report generation, the validation details are stored in the Report Details dialog.
- **2.** E2B report is generated by AG Services for a locked case which has scheduled E2B report.

#### Attachments in Reports

Case Form Attachments are sent to Reporting Destination with E2B(R2) report as described below:

- 1. If attachment classification in the case is specified in the Reporting Destination, system reads such Attachments and converts .XLS, .TXT, .TIF, .DOC, .RTF, .PNG, .JPG or .BMP them into PDF and combine with the PDF attachments if any in the case.
- **2.** The single merged PDF has each attachment which is merged available as a link (bookmark) by the classification name provided for the attached file.
- **3.** Attachments are sent only if there is a E2B report sent out for that Agency. Attachments are not sent for nullification reports.

Case Form Attachments are embedded within the ICSR that are sent in report format such as E2B(R3) and eVAERS. Only those attachments are sent in the report for which attachment classification is specified in the Reporting Destination. Attachment data is encoded using B64 format. Attachments for E2b(R3) are compressed before embedding to ICSR using compression algorithm configured. Default algorithm used in DF(Deflate).

## Transmitting E2B Reports

Argus Safety enables you to simultaneously submit multiple adverse event reports to ease the submission process. This section describes how you can use the Bulk Reports by Case and the Bulk Reports by Form features to transmit E2B reports.

### **Transmitting Bulk Reports by Form**

Use the following procedure to transmit Bulk Reports by Form:

**1.** Click Reports ->Bulk Reporting.

| Active Cases    | Worklist Case A      | etions   | Reports    | Local Affiliate | e Utilities         | Dashboards   | Argus Console         | Argus Insight            | Argus Perce  | eptive        |     |
|-----------------|----------------------|----------|------------|-----------------|---------------------|--------------|-----------------------|--------------------------|--------------|---------------|-----|
| ports > Bulk Re | porting              |          |            |                 |                     |              |                       |                          |              | 🖻 🚺 🖻         | ) 💷 |
| ULK REPO        | RTING                |          |            |                 |                     |              |                       |                          |              |               |     |
| ulk Reporting I | Filter               |          |            |                 |                     |              |                       |                          |              |               |     |
| estination      |                      |          |            | Filter          | Report Form         |              |                       |                          |              |               |     |
| esunation       |                      |          |            | Filler          | E2B                 |              |                       |                          | ~            |               |     |
|                 |                      |          |            |                 | Report Status       | Pri          | int Regulatory Report |                          |              |               |     |
|                 |                      |          |            |                 | Scheduled/Generated |              | ransmit               | ✓ as                     | Final        | *             |     |
|                 |                      |          |            |                 | Approved Repo       | rte Only     | View All              |                          |              |               |     |
| pecific Case#   |                      | Study ID |            |                 | Product Family      | ita only /   |                       |                          |              |               |     |
|                 |                      |          |            |                 | (ALL)               |              |                       |                          |              | *             |     |
|                 |                      |          |            |                 |                     |              |                       |                          |              |               | _   |
| otal Number of  | Rows (5)             |          |            |                 |                     |              | Displaying Row        | /s <mark>1-5 🖌 р</mark>  | ige Size 100 | ×             | >>  |
| elected 🗔       | Case Number          |          | Suspect P  | roduct          |                     | S/U/R        | Report Form           |                          |              | Due Date 🤝    |     |
| ock State       | Country of Incidence |          | Diagnosis  |                 |                     | F/LT         | Destination           |                          |              | Days Past Due |     |
| atus            | Report Type          |          | (Event Ver |                 |                     | 7 / 15       | Initial / Follow      | -up (#)                  |              | Downgrade     |     |
|                 | 1004-046             |          | E2BLavMar  | 1               |                     | YNN          | <u>E2B</u>            |                          |              | 21-APR-2010   |     |
| 6               | JAPAN                |          | Pain       |                 |                     | No           | ESM_PMDA              |                          |              | 0             |     |
| Generated       | Spontaneous          |          | (Pain)     |                 |                     | 7            | Initial               |                          |              | No            |     |
|                 | <u>1002-011</u>      |          | invlic(+)  |                 |                     | YNN          | <u>E2B</u>            |                          |              | 07-FEB-2010   |     |
| 8               | JAPAN                |          | Pain       |                 |                     | F            | ESM_PMDA              |                          |              | 71            |     |
| Approved        | Sponsored Trial      |          | (Pain)     |                 |                     | 7            | Initial               |                          |              | No            |     |
|                 | E2B CASE-50          |          | Somborin   |                 |                     | <u>Y/Y/?</u> | E2b                   |                          |              | 29-JUN-2009   |     |
| <u> </u>        | UNITED STATES        |          | Rash       |                 |                     | No           | EMEA - XML            |                          |              | 294           |     |
| Generated       | Spontaneous          |          | (rash)     |                 |                     | 7            | Initial               |                          |              | No            |     |
|                 | E2B CASE-50          |          | Somborin   |                 |                     | YIYI?        | E2b                   |                          |              | 29-JUN-2009   |     |
| 8               | UNITED STATES        |          | Rash       |                 |                     | No           | MAX Agency N          | ame Begin Details Detail | De           | 294           |     |
|                 | Spontaneous          |          | (rash)     |                 |                     | 7            | Initial               |                          |              | No            |     |
| Scheduled       |                      |          |            |                 |                     |              |                       |                          |              |               |     |

- **2.** When the system opens the Bulk Reporting dialog box, enter the appropriate data in the fields.
- **3.** In the Report Form list, select E2B.
- 4. Under Printing Options, select Transmit.
- **5.** Select the Mark as Submitted check box if it is required to mark the report as "submitted" after the transmission is successful.
- **6.** Click OK after all the required items in the dialog have been entered. Use the table at the end of this topic to understand the function of each item in the dialog.
- **7.** When the system opens the Transmission Comments dialog box, enter the notes for transmission.

| Transmission Comment Webpage Dialog | × |
|-------------------------------------|---|
| Transmission Comment                |   |
| Comment                             |   |
| This is a transmission comment.     |   |
|                                     |   |
|                                     |   |
|                                     |   |
|                                     |   |
|                                     |   |
|                                     |   |
|                                     |   |
| OK Cancel                           |   |

**8.** Click OK to transmit the report(s)

OR

| 🙆 Mark a | s submitted Webpage Dialog |        |
|----------|----------------------------|--------|
| Date     | 19-APR-2010 12:00          | Select |
| Notes    | E2B transmission           |        |
|          | OK Cancel                  |        |

Click Cancel to close the dialog box without transmitting the report.

**9.** If the Marked as Submitted check box was selected in step 5, the system opens the Report Submission Information dialog box.

Enter the submission notes in the Notes field and click OK.

#### Note:

If the Marked as Submitted check box was not selected, the Report Submission Information dialog does not appear automatically. In this case, once the report has been successfully transmitted, it can be marked as "submitted" from the Worklist as follows:

Go to Worklist ->Bulk E2B Transmit and verify that the View All radio button is selected.

Scroll in the list to locate the required report. If the report status is "Success", click the report icon and select Mark Report as Submitted.

In the Report Submission Information dialog box, enter the submission notes and click OK.

#### Monitoring E2B Transmit Status

Use the following procedure to monitor E2B Transmit Status:

- 1. Click Utilities -> E2B -> E2B Transmit Status
- 2. When the system opens the E2B Transmit Status dialog, enter the appropriate data.

|                   | > E2B Transmit Status        |             |                             |    |                                            |                  |                                      |     |                          |           |
|-------------------|------------------------------|-------------|-----------------------------|----|--------------------------------------------|------------------|--------------------------------------|-----|--------------------------|-----------|
|                   | smit Status                  |             |                             |    |                                            |                  |                                      |     |                          |           |
| Search Rep        | orts                         |             |                             |    |                                            |                  |                                      |     |                          |           |
| Agency/Tra        | ling Partner                 | ALL         |                             |    |                                            |                  |                                      | ~   |                          |           |
| • Transm          | it Date Range From           | 01-APR-2010 |                             | То | 20-APR-2010                                | Range            | Custom Date Range                    | ~   |                          |           |
| C Messag          | e # Range From               |             |                             | То |                                            | Туре             | (Any)                                | ~   | Search                   |           |
|                   |                              |             |                             |    |                                            |                  |                                      |     | 444                      |           |
|                   | er of Rows (7)               |             |                             |    |                                            |                  | Displaying Row:                      | 1-7 | Page Size 100 💌          |           |
| Type 📥<br>Reports | Trading Partner<br>Control # |             | Local Msg #<br>Remote Msg # |    | File Name<br>Transmit to EDI               |                  | EDI Tracking ID<br>EDI Transmit Date |     | Transmiss<br>EDI Receive |           |
| ACK               | EMEA - XML-EXTEND            |             | 24_007<br>23_007            |    | C:ESM_EXTVOUT/RELS<br>17-APR-2010 17:58    | SYS0024_PRSTD60_ |                                      |     | Failure                  | - notesta |
| M5G               | RECEIVER                     |             | 18_007<br>2_123             |    | 16-APR-2010 12:54                          | LOUTIOUTISENDER  | R                                    |     | Success                  |           |
| MSG               | RECEIVER                     |             | 25_007<br>6_123             |    | 10.178.90.198/ESM_#<br>18-APR-2010 18:06   | N_OUT\OUT\SENDER | R                                    |     | Success                  |           |
| MSG<br>1          | RECEIVER                     |             | 20_007<br>4_123             |    | %10.178.90.198/ESM_8<br>16-APR-2010.17:12  | LOUTIOUTISENDER  | R                                    |     | Success                  |           |
| MSG<br>1          | RECEIVER                     |             | 22_007                      |    | %10.178.90.198/ESM_I<br>16-APR-2010 18.26  | LOUT/OUT/SENDER  | R                                    |     | Transmit                 |           |
| MSG<br>1          | EMEA - XML-EXTEND            |             | 23_007                      |    | C:\ESM_EXT\OUT\RELS<br>17-APR-2010 16:19   | YS0023_PRSTD60_  | 20                                   |     | Transmit                 |           |
| MSG<br>1          | RECEIVER                     |             | 19_007<br>3_123             |    | W10.178.90.198/ESM_II<br>16-APR-2010 17:11 | LOUTIOUTISENDER  | R                                    |     | Success                  |           |

#### E2B Transmit Status Fields

\_\_\_\_\_

The following table lists and describes the fields in the E2B Transmit Status dialog box.

| Item                        | Description                                                                                              |
|-----------------------------|----------------------------------------------------------------------------------------------------|
| Column Headers              | Clicking the column header sort the data by that column alternately in a ascending and descending order. |
| Agency / Trading<br>Partner | Enables you to filter data by selecting the Agency / Trading Partner from the list.                      |
| Transmit Date Range<br>From | The search start date.                                                                                   |
| Transmit Date Range<br>To   | The search end date                                                                                      |
| Range                       | A pre-defined date that you select from the list.                                                        |
| Message # Range<br>From     | The beginning message number for the search.                                                             |
| Message # Range To          | The ending message number for the search.                                                                |
| Туре                        | Enables you to filter data by selecting the pre-defined Type of Message (MSG, ACK) from the list.        |
| Print                       | Enables you to print the current view.                                                                   |
| Search                      | Enables you to perform the search.                                                                       |

**Note:** The EDI Header control number is shown only for EDI files.

- **1.** Select the appropriate agency or trading partner from the Agency/Trading Partner list.
- **2.** Select the appropriate option, Transmit Date or Message # to search by transmit date or by message number.
- **3.** Enter the appropriate search criteria beside the selected option and click Search.

- 4. In the search results, click the appropriate report.
- 5. The Message Acknowledgement Status dialog appears.

| 🙆 Message Acknowledge                                          | emen      | t Status Webp         | age Dialog   |                                 |                 |               |                       | X |
|----------------------------------------------------------------|-----------|-----------------------|--------------|---------------------------------|-----------------|---------------|-----------------------|---|
| Message Acknowledgeme                                          | ent St    | atus                  |              |                                 |                 |               |                       |   |
| ICSR Message Number                                            |           | 18_007                |              | Sender Acknowledgement Me       | essage #        | 2_123         |                       |   |
| ICSR Message Date                                              |           | 16-APR-2010 12:24     |              | Acknowledgement Message         | nitiated        | 16-APR-2      | 2010 12:16:15         |   |
| ICSR Message Sender ID                                         |           | SENDER                |              |                                 |                 |               |                       |   |
| ICSR Message Receiver ID                                       |           | RECEIVER              |              |                                 |                 |               |                       |   |
| Transmission ACK Code                                          |           | All reports loaded in | to database. |                                 |                 |               |                       |   |
| Case Number                                                    | Auti      | hority Number         | Local        | Case Number Other Number        | Report          | Status        | E2B Report Type       |   |
| Message                                                        |           |                       |              |                                 |                 |               |                       |   |
| JP-SENDER-1004-006AA                                           |           |                       | JP-SEI       | VDER-1004-006/                  | Report le       | oaded         | Initial               | 1 |
| ; Multiple values in List Mainten<br>[LM_REPORTER_TYPE], DTD E |           |                       |              | Element: REPORTTYPE , E2b Code: | 1 ; Multiple va | alues in List | Maintenance for table |   |
|                                                                | active in | . GOALINGATION, L     | 20 0000. 0   |                                 |                 |               |                       | _ |
|                                                                |           |                       |              |                                 |                 |               |                       |   |
|                                                                |           |                       |              |                                 |                 |               |                       |   |
|                                                                |           |                       |              |                                 |                 |               |                       |   |
|                                                                |           |                       |              |                                 |                 |               |                       |   |
|                                                                |           |                       |              |                                 |                 |               |                       |   |
|                                                                |           |                       |              |                                 |                 |               |                       |   |
|                                                                |           |                       |              |                                 |                 |               |                       | 2 |
|                                                                |           |                       |              | Print Close                     |                 |               |                       |   |

**6.** This dialog provides detailed information about the transmission status of the report. Enter the data for each field as required.

#### Message Acknowledgement Status Dialog Fields

The following table lists and describes the fields in the Message Acknowledgement Status dialog box.

| Item                                    | Description                                                                                                    |
|-----------------------------------------|----------------------------------------------------------------------------------------------------|
| ICSR Message #                          | This is the message number of the transmission from the sender.                                                                                                  |
| ICSR Message Sender ID                  | This is the sender name or identification.                                                                                                    |
| ICSR Message Date                       | This is the date and time the sender transmitted the message.                                                                                                    |
| Acknowledgement<br>Message #            | This is the acknowledgement message number sent by the receiver.                                                                                                 |
| ICSR Message Receiver<br>Identifier     | This is the receiver name or identifier.                                                                                                    |
| Acknowledgement<br>Message Initiated on | This is the date and time the receiver got the message.                                                                                                    |
| Transmission<br>Acknowledgement Code    | This code indicates whether the receiver loaded all reports or only a portion of the reports into the database.                                                  |
| Case Number                             | This is the original case number for adverse event.                                                                                                    |
| Authority Number                        | If the E2B report originates from a regulatory authority, this is<br>the report identification number assigned by the regulatory<br>authority.                   |
| Local Case Number                       | The system uses this number when it retransmits a message.<br>This is the case number at the local organization that is<br>re-transmitting a report it received. |
| Other Number                            | The system uses this number when a report originates from an entity other than a trading partner or a regulatory authority.                                      |

| Item            | Description                                                                                           |
|-----------------|----------------------------------------------------------------------------------------------------|
| Report Status   | Report status can be either "Report Loaded" or "Report not loaded".                                   |
| E2B Report Type | This is one of the following report types:                                                            |
|                 | Initial                                                                                               |
|                 | Follow up                                                                                             |
|                 | Nullification                                                                                         |
|                 | Duplicate.                                                                                            |
| Message         | This indicates whether an error message is associated with the transmission or receipt of the report. |

### Monitoring E2B Receive Status

Use the following procedure to monitor E2B Receive Status:

- **1.** Select Utilities -> E2B -> E2B Receive Status.
- **2.** When the system opens the E2B Receive Status dialog box, enter the appropriate data in each field.

#### **E2B Receive Status Dialog Fields**

The following table lists and describes the fields in the E2B Receive Status dialog box.

| Item                     | Description                                                                                       |
|--------------------------|---------------------------------------------------------------------------------------------------|
| Agency / Trading Partner | Enables you to filter data by selecting the Agency /<br>Trading Partner from the list.            |
| Receive Date Range From  | The search start date.                                                                            |
| Receive Date Range To    | The search end date.                                                                              |
| Range                    | Enables you to select a pre-defined date range                                                    |
| Message # Range From     | The beginning message number for the search.                                                      |
| Message # Range To       | The ending message number for the search.                                                         |
| Туре                     | Enables you to filter data by selecting the pre-defined Type of Message (MSG, ACK) from the list. |
| Control #                | The control number.                                                                               |
| Local Msg #              | The local message number.                                                                         |
| Remote Msg #             | The remote message number.                                                                        |
| Total Reports            | The total number of reports.                                                                      |
| Rejected Reports         | The number of rejected reports.                                                                   |
| File Name                | The name of the received file.                                                                    |
| Received from EDI        | The date and time the file was received.                                                          |
| Transmission Status      | The transmission status for the file.                                                             |
| Print                    | Enables you to print the current view.                                                            |
| Search                   | Enables you to initiate the search.                                                               |

**Note:** The EDI Header control number is shown only for EDI files.

- **1.** Select the appropriate agency or trading partner from the Agency/Trading Partner list
- **2.** You can search for the receive status by either receive date or message number. Select the appropriate option among Transmit Date and Message #.
- 3. Enter the appropriate search criteria beside the selected option and click Search.
- 4. In the search results, double-click the appropriate report.
- **5.** When the system opens the Message Acknowledgement Status dialog, enter the appropriate data in each field.

#### Message Acknowledgement Status Dialog Fields

\_

The following table lists and describes the fields in the Message Acknowledgement Status dialog box.

| Item                                    | Description                                                                                                    |  |  |  |
|-----------------------------------------|----------------------------------------------------------------------------------------------------|--|--|--|
| ICSR Message Number                     | This is the sender's transmission message number.                                                                                                    |  |  |  |
| ICSR Message Sender ID                  | This is the sender name or identifier.                                                                                                    |  |  |  |
| ICSR Message Date                       | This is the date and time the sender transmitted the message.                                                                                        |  |  |  |
| Acknowledgement<br>Message #            | This is the receiver's acknowledgement message number.                                                                                               |  |  |  |
| ICSR Message Receiver<br>Identifier     | This is the receiver name or identification.                                                                                                    |  |  |  |
| Acknowledgement<br>Message Initiated on | This is the date and time the message was received.                                                                                                  |  |  |  |
| Transmission<br>Acknowledgement Code    | This indicates whether the receiver loaded all transmitted reports or part of the transmitted reports into the database.                             |  |  |  |
| Case Number                             | This is the original case number for adverse event.                                                                                                  |  |  |  |
| Authority Number                        | If the E2B report originates from a regulatory authority, this is regulatory authority's report identification number.                               |  |  |  |
| Local Case Number                       | The system uses this number when it retransmits a message.<br>This is the case number at the local organization that is<br>re-transmitting a report. |  |  |  |
| Other Number                            | The system uses this number if the report originates from an entity other than a trading partner or a regulatory authority.                          |  |  |  |
| Report Status                           | Report status can be either "Report Loaded" or "Report not loaded."                                                                                  |  |  |  |
| E2B Report Type                         | This is the report type. It can be one of the following                                                                                              |  |  |  |
|                                         | Initial                                                                                                    |  |  |  |
|                                         | Follow up                                                                                                    |  |  |  |
|                                         | Nullification                                                                                                    |  |  |  |
|                                         | Duplicate                                                                                                    |  |  |  |
| Message                                 | This indicates whether an error message is associated with the transmission or receipt of the report.                                                |  |  |  |

#### Validation Check of Incoming Message

Prior to updating the transmission status of the reports, the application identifies the type of incoming message and validates the incoming message. The E2B service processes all the incoming messages located in a folder either in incoming EDI directory or physical media directory. Incoming E2B Messages are retrieved as SGML from a shared directory. The incoming folder is configurable in Argus Interchange Mapping Utility. E2B message is parsed to check the validity of the SGML file using the correct version of DTD. The incoming message is saved after checking that message is in compliance with DTD.

The recipient of the E2B message acknowledges receipt of message and notifies the sender about the validity and usability of the data in the reports. The acknowledgment message is called as ICSR Acknowledgment Message. When a message is acknowledged, workflow status of the E2B report is updated with one of the following three status:

- All reports loaded into recipient database
- ICSR Error, not all reports loaded into database
- SGML parsing error no data extracted

The acknowledgement contains two sections, one concerning the validity of the message as a whole and the second containing comments on the validity of the individual reports within the message. Create a folder and configure it through the Argus Interchange Mapping Utility, where all the incoming messages can be stored. The Interchange service processes the received message and moves it in the Archive folder.

The message is validated based on the ICH ICSR acknowledgement specifications and the format of the message identified by DTD version. Correctness of receiver and sender identifier present in the message header is also validated to verify that the message is not sent to the wrong recipient.

The content of the message is validated based on the following:

- Required Data
- Data Type
- Data Length
- Field Value

The system identifies message type (acknowledgement) and the DTD version of the message. If the application is unable to identify the message type or DTD version, then the error is logged in the log table and further processing is stopped. The application sends an email to configured email address indicating the failure to read the message.

Application checks for the presence of the duplicate in the system based on the 'Sender identifier' and 'Acknowledgement Message Tracking #'. Processing of the acknowledgement is stopped, if duplicate message is found in the database and an error is logged into the log table.

The following table describes the error messages and reasons for the occurrence of corresponding errors.

| Process                                         | Error message         | Possible Reason of error |
|-------------------------------------------------|-----------------------|--------------------------|
| Read the Incoming<br>message from the<br>folder | XML File not in path. | File is removed.         |

| Process                                                      | Error message                                                                                                    | Possible Reason of error                                                                                    |
|--------------------------------------------------------------|----------------------------------------------------------------------------------------------------|----------------------------------------------------------------------------------------------------|
| Identification of the<br>incoming message<br>type            | < <file name="">&gt; not a valid XML File</file>                                                                                                    | File format is not as per ICH guidelines.                                                                   |
| Identification of the<br>incoming message<br>type            | Not valid ICH ICSR message Tag<br>' <ichicsrmessageheader>' not found</ichicsrmessageheader>                                                                                                    | File does not contain the valid ICH Message Header.                                                         |
| Identification of the<br>incoming message<br>type            | Failure to identify the type of<br>incoming message. Either Tag<br><messagetype> is<br/>missing/misspelled or tag does not<br/>contain valid value. The valid values<br/>are ICHICSR, ICHICSRACK</messagetype>    | The incoming file is<br>identified as a message or<br>acknowledgment. The<br>identification value is wrong. |
| Identification of the incoming message type                  | Record not found in CFG_PROFILE<br>table for DTD version '2.0', DTD<br>release '1.0', Active profile = 'Y' and<br>profile type starts 'ACK%'                                                                      | Profile does not exist in cfg_<br>profile table.                                                            |
| Validation of the<br>incoming message<br>type                | M2 Validation failed for incoming<br>message. The following are the<br>elements and values:< <element,<br>value&gt;&gt;</element,<br>                                                                             | M2 validation failed on the message header.                                                                 |
| Identification of the<br>incoming<br>acknowledgement<br>type | Invalid ICH ICSR message Tag<br>' <messageacknowledgment>' not<br/>found.</messageacknowledgment>                                                                                                    | File does not contain the<br>valid ICH Acknowledgment<br>Header.                                            |
| Processing<br>acknowledgment                                 | Record not found in MESSAGES<br>table for the ICSRMESSAGE number<br>< <messagenum>&gt; ICSRMESSAGE<br/>receiver identifier &lt;<receiver info="">&gt;<br/>for the received acknowledgment</receiver></messagenum> | Record is deleted from the database.                                                                        |
| Processing<br>acknowledgment                                 | Duplicate acknowledgment received<br>for ICSRMESSAGE number<br>< <message number="">&gt; and<br/>ICSRMESSAGE RECEIVER<br/>IDENTIFIER &lt;<receiver info="">&gt;</receiver></message>                              | Acknowledgment already<br>exists for this message<br>number.                                                |
| Processing<br>acknowledgment                                 | <reportacknowledgment> section is<br/>missing from the received<br/>acknowledgment, MESSAGE<br/>number &lt;<message number="">&gt;</message></reportacknowledgment>                                               | Acknowledgment does not<br>contain the report<br>acknowledgment body.                                       |
| Processing<br>acknowledgment                                 | Record not found in<br>SAFETYREPORT table for company<br>number < <company number="">&gt;<br/>and msg_id &lt;<message id="">&gt;</message></company>                                                              | Record is deleted from SAFETYREPORT table from database.                                                    |

Refer to the sample email messages that are sent to the configured email address in case of message validation failure:

In case of invalid XML format:

From: E2B service user

Subject: <<file name>> not valid XML formats file

Content: This mail has been sent by the system to notify that the system has failed to identify the file <<file name>> as a valid XML file.

Error has occurred on Line: <<li>line no>>, Source Text <<Error Text>>, Error Code <<Parsing Error Code>>, Error Reason <<Error Reason>>

Thanks,

<< E2B service user >>

In case the application fails to identify the incoming message:

From: E2B service user

Subject: Failure to Identify the Type of Incoming Message.

Content: This mail has been sent by the system to notify that the system has failed to identify the type of the incoming message (Acknowledgement or a Message) present in the file <<Incoming Message File Name>>.

Thanks,

<< E2B service user >>

In case of validation failure of the incoming acknowledgement:

From: E2B service user

Subject: Validation Failure of the Incoming Acknowledgement.

Content: This mail has been sent by the system to notify that the system has failed to further process the incoming acknowledgement present in the file <<Incoming Message File Name>>.

The following are the reasons for this failure:

#<n>. <<Insert the corresponding relevant error message.>>

Thanks,

<< E2B service user >>

You can view the acknowledgement information of a report such as acknowledgement message tracking #, acknowledgement report tracking #, date acknowledge initiated, company ICSR message, and error reported by receiver, in the Report Details dialog.

The status of the each E2B report is updated based on the information extracted from the ICSR acknowledgment, irrespective of the transmission status (Success or Failure). Refer to the section "Viewing Acknowledgement Information" on page 4-16 for viewing the acknowledgement information.

#### Nullification Reports

The system can automatically schedule, generate, and transmit a Nullification Report under the following circumstances:

- When a case is deleted and an E2B Report is submitted to a reporting destination based on the Profile switch for sending E2B nullifications.
- When an E2B report is submitted and marked as unsubmitted from Reports | Compliance | Submitted Reports:
  - The Reason for Unsubmitting the report is sent as the nullification reason for the report.
  - If the user selects the Send Nullification on Unsubmission of E2B Reports check box, the system also sends a nullification to the reporting destination where the E2B Report was previously submitted.
  - If the user does not select the Send Nullification on Unsubmission of E2B Reports check box, the system does not send a nullification to the reporting

destination where the E2B Report was previously submitted unless the user deletes the case.

- If a previous nullification for the E2B Report or an unsubmitted report is sent for a case and the case is deleted at a later date, the system does not send a duplicate nullification for the previous report.
- When the system generates the Nullification report, the system updates the following E2B items with updated values from the previous report.

| Updated E2B Items | Update Content                                                                      |  |
|-------------------|-------------------------------------------------------------------------------------|--|
| M.1.4             | System uses a different unique number from that used in the last report.            |  |
| M.1.7a            | System enters the message date format.                                              |  |
| M.1.7b            | System enters the message date.                                                     |  |
| M.2               | System increments this value every time it transmits the report.                    |  |
| A.1.3a            | System enters the message date format.                                              |  |
| A.1.3b            | System enters the message date.                                                     |  |
| A.1.13            | System enters 1=Yes on the Nullification report.                                    |  |
| A.1.13.1          | System enters the reason for the Nullification report.                              |  |
| J.2               | System increments this value every time it transmits the report.                    |  |
| J.4b              | System enters the PMDA Acknowledgement Number.                                      |  |
| J.5               | System increments this value every time it submits the report.                      |  |
| J.6               | System will enter 1. 1 means that it is a completion report.                        |  |
| J.7               | System will remove the value of this tag, if it was present in the previous report. |  |

- When you accept a Nullification report, the system creates an Action Item in the case. The action item tells you that the system will delete the case if you click OK on the acceptance dialog for all unarchived cases.
  - Action Item is a type-ahead field and its default is blank.
  - The field is populated with values from the action item configured in the code List.
  - You can assign the number of days until the action item is due in the Due In field. The system enables this field after you select an Action Item type.
  - The system calculates the due date as follows: System Date (local client date) + Due In number of days.
  - The system puts the System Date (local client date) in the Date field.
- When creating the action item, you can select a value from the Code List and the Action Item Description. The system uses the following format: Nullification: xxx where:

xxx is the value entered in the Notes field.

- By default, the system assigns the action item to the user group in the User Group field.
  - There can be a maximum of 25 user groups in the drop-down list.

- The system performs a like search when you select a value in the User Group field.
- If the User Group field is blank, the system does not assign the action item.
- This is enabled after you select an action item.
- If you do not select an action item, the system does not create an action item for the case.
- If you accept multiple cases, the system creates action items for all accepted cases.
- The system skips open, locked, or archived cases or cases you don't have permission to access.
- If the system archives a case while you are accepting the nullification report, the system displays the Archived Case dialog to enable you to open the archived case.
- After you reopen the case, the system displays the Accept Nullification E2B dialog.
- If you do not have permission to reopen an archived case, the system displays the following message:

You do not have permission to Re-Open an archived/closed case.

#### **Viewing Status**

Argus Safety provides the feature to monitor the transmission status of E2B reports.

Use the following procedure to check the status of transmitted E2B reports.

| onklist Case Action<br>mit<br>MIT | Message Type<br>ichor ()                                                                                                    |                                                                                                    | Dashiboards Argus Console                                                                                                    |                                                                                                    |                                                                                                    |                                                                                                    |                                                                                                    |                                                                                                    | 1                                                                                                    |                                                                                                    |
|-----------------------------------|----------------------------------------------------------------------------------------------------|----------------------------------------------------------------------------------------------------|----------------------------------------------------------------------------------------------------|----------------------------------------------------------------------------------------------------|----------------------------------------------------------------------------------------------------|----------------------------------------------------------------------------------------------------|----------------------------------------------------------------------------------------------------|----------------------------------------------------------------------------------------------------|----------------------------------------------------------------------------------------------------|----------------------------------------------------------------------------------------------------|
| MIT                               | ichicsr ()                                                                                                    |                                                                                                    |                                                                                                    |                                                                                                    |                                                                                                    |                                                                                                    |                                                                                                    |                                                                                                    | Ľ                                                                                                    |                                                                                                    |
|                                   | ichicsr ()                                                                                                    |                                                                                                    |                                                                                                    |                                                                                                    |                                                                                                    |                                                                                                    |                                                                                                    |                                                                                                    |                                                                                                    |                                                                                                    |
| sions that have reached a         | ichicsr ()                                                                                                    |                                                                                                    |                                                                                                    |                                                                                                    |                                                                                                    |                                                                                                    |                                                                                                    |                                                                                                    |                                                                                                    |                                                                                                    |
| sions that have reached a         | ichicsr ()                                                                                                    |                                                                                                    |                                                                                                    |                                                                                                    |                                                                                                    |                                                                                                    |                                                                                                    |                                                                                                    |                                                                                                    |                                                                                                    |
| sions that have reached a         | ichicsr ()                                                                                                    |                                                                                                    |                                                                                                    |                                                                                                    |                                                                                                    |                                                                                                    |                                                                                                    |                                                                                                    |                                                                                                    | , i                                                                                                    |
| sions that have reached a         |                                                                                                    |                                                                                                    | odic Report                                                                                                    | Range                                                                                                    | Start D     U1-SEP                                                                                                    |                                                                                                    | End Date<br>01-JAN-25                                                                                                    |                                                                                                    | Search                                                                                                    |                                                                                                    |
| sions that have reached a         |                                                                                                    |                                                                                                    |                                                                                                    |                                                                                                    | • •                                                                                                    | 2014                                                                                                    | 01-2444-23                                                                                                    |                                                                                                    | Ja search                                                                                                    | 1                                                                                                    |
|                                   | a nanure state 🔲 Show all tran                                                                                                    | nsmissions (submitted an                                                                                                    | d unsubmitted) having a negative ACK                                                                                                    | ¢                                                                                                    |                                                                                                    |                                                                                                    |                                                                                                    | View                                                                                                    | Individual                                                                                                    | Group O                                                                                                    |
| (73)                              |                                                                                                    |                                                                                                    |                                                                                                    |                                                                                                    | Display                                                                                                    | ring Rows 5-7                                                                                                    | 73 -                                                                                                    | Page Size 100                                                                                                    |                                                                                                    | 66 <sub>00</sub>                                                                                                    |
| ase Number 🔺<br>ase Status        | Date Created<br>Date Transmitted                                                                                                    | Due Date<br>Submitted Date                                                                                                    | Reporting Destination<br>Local Company Name                                                                                                    | Status<br>Message Type                                                                                                    | Transmit                                                                                                    | EDI In                                                                                                    | EDI Out                                                                                                    | MDN Rec.                                                                                                    | Ack Rec.                                                                                                    | V                                                                                                    |
|                                   |                                                                                                    |                                                                                                    |                                                                                                    |                                                                                                    |                                                                                                    |                                                                                                    |                                                                                                    |                                                                                                    |                                                                                                    |                                                                                                    |
|                                   |                                                                                                    |                                                                                                    |                                                                                                    |                                                                                                    |                                                                                                    |                                                                                                    |                                                                                                    |                                                                                                    |                                                                                                    | ×                                                                                                    |
|                                   | 77-777-0000                                                                                                    | 77-777-0000                                                                                                    |                                                                                                    | J.                                                                                                    |                                                                                                    |                                                                                                    |                                                                                                    |                                                                                                    |                                                                                                    | _                                                                                                    |
| 5010114000001061                  | 03-Sep-2014                                                                                                    | 06-Feb-2014                                                                                                    | ENEA XML 2.1                                                                                                    | Report Generation Failed                                                                                                    |                                                                                                    | •                                                                                                    | •                                                                                                    | •                                                                                                    | -                                                                                                    | ,                                                                                                    |
|                                   |                                                                                                    |                                                                                                    |                                                                                                    |                                                                                                    |                                                                                                    |                                                                                                    |                                                                                                    |                                                                                                    |                                                                                                    |                                                                                                    |
| S Data Entry                      | 03-Sep-2014                                                                                                    | 06-Feb-2014                                                                                                    | ORA-PIIDA                                                                                                    | Report Generation Pending<br>Ichicar                                                                                                    |                                                                                                    | •                                                                                                    | 0                                                                                                    | •                                                                                                    | 0                                                                                                    | 1                                                                                                    |
| 5010114000001061                  | 03-Sep-2014                                                                                                    | 06-Feb-2014                                                                                                    | EVEA XVL 2.1                                                                                                    | Report Generation Failed                                                                                                    |                                                                                                    |                                                                                                    | 0                                                                                                    | 0                                                                                                    |                                                                                                    | ,                                                                                                    |
| S Data Entry                      |                                                                                                    |                                                                                                    |                                                                                                    | ichicar                                                                                                    |                                                                                                    |                                                                                                    |                                                                                                    |                                                                                                    |                                                                                                    |                                                                                                    |
| 5010114000001062<br>S Data Entry  | 03-Sep-2014                                                                                                    | 06-Jan-2014                                                                                                    | ENEA XXII, 2.1<br>Argentina Company                                                                                                    | Report Generation Failed<br>ichicar                                                                                                    | •                                                                                                    | •                                                                                                    | 0                                                                                                    | •                                                                                                    | 0                                                                                                    |                                                                                                    |
| 5010114000001062                  |                                                                                                    | 06-Jan-2014                                                                                                    | a puna                                                                                                    | Report Generation Pending                                                                                                    |                                                                                                    |                                                                                                    | -                                                                                                    | -                                                                                                    |                                                                                                    |                                                                                                    |
|                                   |                                                                                                    |                                                                                                    |                                                                                                    | Stage Legend                                                                                                    | O Pr                                                                                                    | ending                                                                                                    | 😑 Warning                                                                                                    | Suc                                                                                                    | cess                                                                                                    | Failed                                                                                                    |
|                                   | see Status<br>see Status<br>Coto they<br>coto see Status<br>Coto they<br>coto sectory<br>coto sectory<br>coto sect | Number         Other Constrainting           177.77.000         177.77.000           177.77.000         177.77.000           177.77.000         177.77.000           177.77.000         177.77.000           177.77.000         177.77.000           177.77.000         177.77.000           177.77.000         177.77.000           177.77.000         177.77.000           177.77.000         177.77.000           177.77.000         177.77.000           177.77.000         177.77.000           177.77.000         177.77.000           177.77.000         177.77.000           177.77.000         177.77.000           177.77.000         177.77.000           177.77.000         177.77.000           177.77.000         177.77.000           177.77.000         177.77.000           177.77.000         177.77.000           177.77.77.000         177.77.000           177.77.000         177.77.000           177.77.000         177.77.000           177.77.000         177.77.000           177.77.000         177.77.000           177.77.000         177.77.000           177.77.000         177.77.000 | Des Transmitted         Des Transmitted         Des Transmitted         Des Transmitted           0.777-000         17.777-000         17.777-000           0.711400001001         0.707-000         17.777-000           0.711400001001         0.5ep-2014         0.5ep-2014           0.5ep-2014         0.5ep-2014         0.5ep-2014           0.5ep-2014         0.5ep-2014         0.5ep-2014           0.5ep-2014         0.5ep-2014         0.5ep-2014           0.5ep-2014         0.5ep-2014         0.5ep-2014           0.5ep-2014         0.5ep-2014         0.5ep-2014 | Best Transient<br>exe Status         Date Transient<br>Date Transmitted         Date Date<br>Exhibition<br>Exhibition<br>(2011)         Reporting Destination<br>Exhibition<br>(2011)           17:77-000         P:77-000         P:77-000           17:77-000         P:77-000         P:77-000           17:77-000         P:77-000         P:77-000           10:01:10:00:01:01         0:56p-214         D:56p-214         D:56p-214           10:01:10:00:01:01         0:56p-214         0:78-2244         D:56p-214           10:01:10:00:01:02         0:56p-214         0:78-2244         D:56p-214           10:01:10:00:01:02         0:56p-214         0:78-214         D:56p-214           10:01:10:01:02:01:02         0:56p-214         0:56p-214         D:56p-214           10:01:10:00:01:02:02         0:56p-214         0:56p-214         D:56p-214           10:01:00:01:02:02         0:56p-214         0:56p-214         D:56p-214           10:01:00:01:02:02         0:56p-214         0:56p-214         D:56p-214 | Status         Date Casted<br>Date Transmitted         Date Date<br>Submit Transmitted         Reporting Personants<br>Submit Transmitted<br>PT-777-0000         Report Developing Table         Ressage Type           77.777-0000         PT-777-0000         PT-777-0000         PT-777-0000         PT-777-0000           820.11450000.1001         PT-777-0000         PT-777-0000         PT-777-0000         PT-777-0000           100.001 (PT-777-0000         PT-777-0000         PT-777-0000         PT-777-0000         PT-777-0000           100.001 (PT-777-0000         PT-777-0000         PT-777-0000         PT-777-0000         PT-777-0000           100.001 (PT-777-0000         PT-777-0000         PT-777-00000         PT-777-00000         PT-777-00000< | See Number //<br>see Number //<br>see State         Obto Deel<br>State         See One<br>Notice         See One<br>Notice         See One<br>Notice         See One<br>Notice         See One<br>Notice         See One<br>Notice         Termsmit<br>Notice           17, 77,000         17, 77,000         1         1         1         1         1         1         1         1         1         1         1         1         1         1         1         1         1         1         1         1         1         1         1         1         1         1         1         1         1         1         1         1         1         1         1         1         1         1         1         1         1         1         1         1         1         1         1         1         1         1         1         1         1         1         1         1         1         1         1         1         1         1         1         1         1         1         1         1         1         1         1         1         1         1         1         1         1         1         1         1         1         1         1         1         1         1         1 | See Nation         Date Christian<br>Biolitic Transmitted         Date Date<br>Notice Statution         None<br>National Constant<br>National Statution<br>National Statution<br>National National Statution<br>National National Statution<br>National National | State States         Date Constrain         State States         States States         Transmitt         EXt to Col           17, 77,000         17, 77,000         C         C </td <td>State         Date Created<br/>Distate Transmitted         Date Originary Harmon         Dates<br/>Harsings Type         Transmitt         Eth //<br/>Eth //<br/>Eth //</td> <td>Date Created<br/>new States         Date Created<br/>Distr Transmitted         Date Created<br/>Distr Transmitted         Date Created<br/>Distr Transmitted         Distr Transmitted         <thdistr th="" transmitted<="">         Distransmitted</thdistr></td> | State         Date Created<br>Distate Transmitted         Date Originary Harmon         Dates<br>Harsings Type         Transmitt         Eth //<br>Eth //<br>Eth // | Date Created<br>new States         Date Created<br>Distr Transmitted         Date Created<br>Distr Transmitted         Date Created<br>Distr Transmitted         Distr Transmitted         Distr Transmitted <thdistr th="" transmitted<="">         Distransmitted</thdistr> |

**1.** Select Worklist -> Bulk E2B Transmit.

- 2. Click the **Reports** tab to view the transmission status of E2B reports.
- **3.** Click the **Message** tab to view the transmission status of individual E2B messages.

#### Viewing Acknowledgement Information

In Argus Safety, you can view detailed acknowledgement information for a report sent to a trading partner or a regulatory authority. Use the following procedure to view acknowledgement information.

The status of each report is updated, based on the information extracted from the ICSR acknowledgment, irrespective of the transmission status (Success or Failure).

The acknowledgement information such as acknowledgement message tracking #, acknowledgement report tracking #, date acknowledge initiated, company ICSR message and error reported by receiver is displayed in the Report Details dialog.

**1.** On the Regulatory Reports tab of the Case Form, click the E2B report and select View Report Details.

| ORACLE                                                       | Argu                                                                               | Safety Web                          |                 |                               |                                | Welcom        | e ayesha, Tuesday, A | April 20, 2010 (PRSTD60) 📟 | Home Help Log |
|--------------------------------------------------------------|------------------------------------------------------------------------------------|-------------------------------------|-----------------|-------------------------------|--------------------------------|---------------|----------------------|----------------------------|---------------|
| Active Case                                                  | s Worklist                                                                         | Case Actions                        | Reports         | Local Affiliate               | Utilities Dashboard            | Argus Cor     | nsole Argus Ir       | nsight Argus Percepti      | ive           |
|                                                              |                                                                                    |                                     |                 |                               | · · · ·                        |               | 328                  | ) 🗛 🖻 🗣 🖬 🗋                | i 🖾 🎬 💎 🖤     |
| Case Form - AF TEST "FP" Case Status : US Non Exp Data Entry |                                                                                    |                                     |                 |                               |                                |               |                      |                            |               |
|                                                              | atient Produ                                                                       |                                     | alysis Activit  | Additional Inform             |                                |               |                      | Data Entry                 |               |
|                                                              |                                                                                    |                                     |                 |                               |                                |               |                      |                            |               |
| Regulatory R                                                 | eports                                                                             | Org                                 | anized by Repor | rt Type / Submit Category /   | Reporting Destination 🕑        |               |                      |                            |               |
| 🛛 🗁 Reports                                                  |                                                                                    |                                     |                 |                               |                                |               |                      |                            |               |
| E 🗁 Expe                                                     |                                                                                    |                                     |                 |                               |                                |               |                      |                            |               |
|                                                              | ending (1) by Dea                                                                  |                                     |                 |                               |                                |               |                      |                            |               |
|                                                              | ) EMEA - XML (1)                                                                   |                                     |                 |                               |                                |               |                      |                            |               |
|                                                              | ubmitted (0) by D                                                                  | stination<br>mit (0) by Destination |                 |                               |                                |               |                      |                            |               |
|                                                              |                                                                                    |                                     |                 |                               |                                |               |                      |                            |               |
|                                                              |                                                                                    | mit (0) by Deschation               |                 |                               |                                |               |                      |                            |               |
| 🗄 🧰 Perk                                                     |                                                                                    | me (o) by Deschaton                 |                 |                               |                                |               |                      |                            |               |
| 🗈 🧰 Perk                                                     |                                                                                    | me (o) by Destination               |                 |                               |                                |               |                      |                            |               |
| 🗄 🧰 Perk                                                     |                                                                                    | me (o) by bestmation                |                 |                               |                                |               |                      |                            |               |
|                                                              | dic (0)                                                                            | nik (o) by Desunation               |                 |                               |                                |               |                      |                            |               |
| Total Numbe                                                  | dic (0)<br>r of Rows (1)                                                           |                                     |                 |                               |                                |               |                      |                            | -             |
| Total Numbe<br>Status                                        | dic (0)<br>r of Rows (1)<br>Destina                                                | ion                                 | _               | License Ty                    |                                | Submitted     | Due                  | Responsible                |               |
| Total Numbe<br>Status                                        | dic (0)<br>r of Rows (1)<br>Destina                                                |                                     |                 | License #                     | Local Commen                   | t Notes       |                      | Responsible                |               |
| Total Numbe<br>Status<br>Seq<br>View                         | dic (0)<br>r of Rows (1)<br>Destina<br>TEST Re<br>Report Details                   | ion                                 | -               | License #<br>Marketed         | Local Commen<br>30-JUN-2009 22 | t Notes<br>46 | 05-JUL-2009          |                            |               |
| Total Numbe<br>Status<br>Seq<br>View<br>Ini Reger            | dic (0)<br>r of Rows (1)<br>Destina<br>TEST Re<br>Report Details<br>erato Report   | ion                                 |                 | License #                     | Local Commen                   | t Notes<br>46 |                      |                            |               |
| Status<br>Seq<br>View<br>Ini Reger                           | dic (0)<br>r of Rows (1)<br>Destina<br>TEST Re<br>Report Details                   | ion                                 |                 | License #<br>Marketed         | Local Commen<br>30-JUN-2009 22 | t Notes<br>46 | 05-JUL-2009          |                            |               |
| Total Number<br>itatus<br>ieq<br>View<br>Ini Reger           | dic (0)<br>r of Rows (1)<br>Destina<br>TEST Re<br>Report Details<br>erato Report   | ion                                 |                 | License #<br>Marketed         | Local Commen<br>30-JUN-2009 22 | t Notes<br>46 | 05-JUL-2009          |                            | E             |
| Status<br>Seq<br>View<br>Ini Reger                           | dic (0)<br>r of Rows (1)<br>Destina<br>TEST Re<br>Report Details<br>erato Report   | ion                                 |                 | License #<br>Marketed         | Local Commen<br>30-JUN-2009 22 | t Notes<br>46 | 05-JUL-2009          |                            |               |
| Total Numbe<br>Status<br>Seq<br>View<br>Ini Reger            | dic (0)<br>r of Rows (1)<br>Destina<br>TEST Re<br>Report Details<br>erato Report   | ion                                 |                 | License #<br>Marketed         | Local Commen<br>30-JUN-2009 22 | t Notes<br>46 | 05-JUL-2009          |                            |               |
| Total Numbe<br>Status<br>Seq<br>View<br>Ini Reger            | dic (0)<br>r of Rows (1)<br>Destina<br>TEST Re<br>Report Details<br>erato Report   | ion                                 |                 | License #<br>Marketed         | Local Commen<br>30-JUN-2009 22 | t Notes<br>46 | 05-JUL-2009          |                            |               |
| Status<br>Seq<br>View<br>Ini Reger                           | dic (0)<br>r of Rows (1)<br>Destina<br>TEST Re<br>Report Details<br>erato Report   | ion                                 |                 | License #<br>Marketed         | Local Commen<br>30-JUN-2009 22 | t Notes<br>46 | 05-JUL-2009          |                            |               |
| Total Number<br>Status<br>Seq<br>View<br>Ini Reger           | r of Rows (1)<br>Destina<br>TEST Re<br>Report Details<br>erate Report<br>we Report | ion<br>port Type                    | Auto Schedule I | License #<br>Marketed<br>2002 | Local Commen<br>30-JUN-2009 22 | t Notes<br>46 | 05-JUL-2009          |                            |               |

**2.** When the system opens the Report Details dialog, click View ACK Information to view the acknowledgement details for that report. If the report is rejected, an error message or a comment appears in the Notes area of the dialog

When the Acknowledgement Information dialog opens:

Click Print to print the acknowledgement details

OR

Click OK to close the dialog box.

## **Using the ICSR Viewer**

The ICSR Viewer enables you to open E2B files and view them in different formats.

**Note:** The term **E2B** that is used in this document refers to E2B (R2), E2B (R3), and eVAERS reports.

You can print these files from the ICSR viewer. This chapter includes discussions on the following:

- Opening the ICSR Viewer
- Exporting an XML File

## **Opening the ICSR Viewer**

The ICSR Viewer enables you to view your E2B reports in the following views:

| View         | Description                                                                                                    |
|--------------|----------------------------------------------------------------------------------------------------|
| XML          | Displays the report in the XML format. This view is applicable for non-Japanese E2B reports.                                                                                                    |
| Decoded View | Displays all the data elements in groups and subgroups.<br>Elements are eligible for decoding with their decoded values<br>in parentheses. A link is provided in the Decoded View to<br>view the attachments that are sent along with the report. |
| HL7 View     | This view is applicable for only E2B (R3) and eVAERS reports.<br>This view displays the report in HL7 format.                                                                                                    |
| CIOMS        | For details on the CIOMS view, refer to the<br>"E2BCIOMSMapping" document. This view is applicable for<br>only E2B (R2) reports.                                                                                                    |
| MedWatch     | For details on the MedWatch view, refer to the<br>"E2BMedWMapping" document. This view is applicable for<br>only E2B (R2) reports.                                                                                                    |

## **Exporting an XML File**

The system enables you to use the following procedure to export an XML file.

- 1. Click the Final E2B report type on the Regulatory Reports tab.
- **2.** When the system opens the ICSR Viewer window, select XML from the View Format drop-down list.

| port Type                                                                                                    | Sender's Case Number | View format |  |
|----------------------------------------------------------------------------------------------------|----------------------|-------------|--|
|                                                                                                    | 00 CASE 20           | SOM.        |  |
| port Identification Number                                                                                    | BTD Version          |             |  |
| LTIST COMPANY OD CASE 35                                                                                      | 21                   |             |  |
| PERMIT MARKET PERIT MARK MEMORY RE                                                                            | 81                   |             |  |
| diafetyreports                                                                                                |                      |             |  |
| <pre>dsafetyreportversion&gt;1 d/safetyreportversion&gt;</pre>                                                |                      |             |  |
| <safetyreportid>US-TEST COMPANY-GG CASE 30 c/safetyreportid&gt;</safetyreportid>                              |                      |             |  |
| <pre><pre>cprimarysourcecountry&gt;US</pre></pre>                                                             |                      |             |  |
| <pre><occurcountry>US</occurcountry></pre>                                                                    |                      |             |  |
| <transmissiondateformat>102 </transmissiondateformat>                                                         |                      |             |  |
| <transmissiondate>20111220</transmissiondate>                                                                 |                      |             |  |
| <pre><reporttype>l</reporttype></pre>                                                                         |                      |             |  |
| <serious>1</serious>                                                                                          |                      |             |  |
| <seriousnessdeath>2</seriousnessdeath>                                                                        |                      |             |  |
| cseriousnesslifethreatening>2 c/seriousnesslifethreatening>                                                   |                      |             |  |
| <pre>eseriousnesshospitalization&gt;2</pre> (seriousnesshospitalization>                                      |                      |             |  |
| <seriousnessdisabling>1</seriousnessdisabling>                                                                |                      |             |  |
| <seriousnesscongenitalanomali>2</seriousnesscongenitalanomali>                                                |                      |             |  |
| <seriousnessother>1</seriousnessother>                                                                        |                      |             |  |
| <pre><receivedateformat>102</receivedateformat></pre>                                                         |                      |             |  |
| <pre>creceivedate&gt;20111220</pre>                                                                           |                      |             |  |
| <receiptdateformat>102</receiptdateformat>                                                                    |                      |             |  |
| <receiptdate>20111220</receiptdate>                                                                           |                      |             |  |
| <additionaldocument>2</additionaldocument><br><fulllexpeditecriteria>1</fulllexpeditecriteria>                |                      |             |  |
| <pre><tutilitexpediteontena>1</tutilitexpediteontena></pre> ///initiexpediteontena>                           |                      |             |  |
| <pre>ccompanynumb&gt;US-TEST COMPANY-GC CASE 30 </pre> companynumb><br>medicallyconfirms1.c/medicallyconfirms |                      |             |  |
| <ul> <li>- cprimarysource&gt;</li> </ul>                                                                      |                      |             |  |
|                                                                                                    |                      |             |  |
| creportergivename>Aaa.c/reportergivename><br>creporterfamilyname>Aaaaaaa.c/reporterfamilyname>                |                      |             |  |
| creportercountry>US                                                                                           |                      |             |  |
| <pre>cgualification&gt;1 </pre> /gualification>                                                               |                      |             |  |
| <pre>cquaincations cquaincations cpaincations commanysources</pre>                                            |                      |             |  |
| <ul> <li>creaters</li> </ul>                                                                                  |                      |             |  |
| senderorganization>Test comp1                                                                                 |                      |             |  |
| <sendergivename>afafa</sendergivename>                                                                        |                      |             |  |
| <senderpostcode>23121212</senderpostcode>                                                                     |                      |             |  |
| <pre>csendercountrycode&gt;All </pre>                                                                         |                      |             |  |
| <pre>csenderemailaddress&gt;adadafasgfa@gmail.com</pre>                                                       |                      |             |  |
|                                                                                                    |                      |             |  |
| - creceiver>                                                                                                  |                      |             |  |
| greceiverorganization Test1 c/receiverorganization >                                                          |                      |             |  |

- **3.** When the system displays the contents of the XML file, click Export.
- 4. When the system displays the XML report, click File -> Save As.
- 5. When the system opens the Save As dialog box:
  - **a.** Enter a name for the file.
  - **b.** Browse to the folder where the file is to be saved
  - **c.** Click Save to save and export the XML file.

**Note:** Exporting an E2B report can only be done from the XML view on final reports. If you select draft, the Export button becomes unavailable.

## **Importing E2B Reports**

## **Incoming E2B Reports**

Incoming E2B Reports can be viewed from the Incoming E2B Report screen.

This release does not support import of eVAERS.

This section includes discussions on the following:

- Conversion of E2B (R3) reports to E2B (R2) format (applicable only for E2B (R3) reports)
- Searching for Duplicate Cases
- Using the View Differences Report
- Viewing the E2B Report
- Accepting Single/Multiple E2B Reports

# Conversion of E2B (R3) reports to E2B (R2) format (applicable only for E2B (R3) reports)

On receiving E2B (R3) report from a Reporting Destination, it is converted to E2B (R2) format before displaying the report in E2B Pending screen. System performs file format checks to be in HL7 format while receiving E2B report from an Agency configured with E2B (R3) profile. If the inbound E2B (R3) file format does not match the expected file format by sender, the inbound transmission is not processed. System converts the incoming E2B (R3) report to E2B (R2) format using BFC XSLs provided by ICH.

While converting E2B (R3) to E2B (R2) format, system extends the size of narrative include clinical B.5.1 to 100.000 characters from the current size of 20,000 characters. If the text for B.5.1 goes beyond 100,000 characters due to BFC logic then characters beyond 100,000 characters is truncated.

The system performs other data checks such as format validation, M2 validation checks on the converted E2B (R2) report as per E2B (R2) profile that is configured in the internal common profile switch and displays the report in the E2B Pending screen.

## Searching for Duplicate Cases

The Duplicate Search dialog for E2B report allows you to search for possible duplicate cases in the Argus Safety system. You can select different combinations of search criteria. When more than one criterion is selected, only cases that satisfy all criteria are

listed. By default, only the fields that are present in the E2B Report are checked for the Duplicate Search.

Use the following procedure to perform a duplicate search.

- **1.** Select Reports -> E2B Pending Report.
- **2.** When the system opens the Incoming E2B Reports dialog, right-click a case to perform a duplicate search.
- **3.** The system displays the search results at the bottom of the dialog box.

#### **Duplicate Search Dialog Box Fields**

The following table describes the fields present in the Duplicate Search dialog.

| Field                   | Description                                                                 |
|-------------------------|-----------------------------------------------------------------------------|
| Agency                  | The name of the primary agency.                                             |
| Original Case<br>Number | The submitter's original case number.                                       |
| Message Number          | The case message number.                                                    |
| Product Name            | The name of any product on XML.                                             |
| Generic Name            | The active substance on XML.                                                |
| Report Type             | The type of report.                                                         |
| Study ID                | The unique value that identifies the study.                                 |
| Receipt Date            | The date Argus received the report and saved it in the system.              |
| Center ID               | The ID of the center.                                                       |
| Sal.                    | The salutation, such as Mr. or Mrs.                                         |
| Suffix                  | The suffix, if applicable, that follows the name (e.g., Jr., Sr.,III, etc.) |
| First Name              | The first name of the patient.                                              |
| Last Name               | The last name of the patient.                                               |
| Country of Incidence    | The country where the incident occurred.                                    |
| State                   | The state where the incident occurred.                                      |
| Postal Code             | The postal code of the area where the incident occurred.                    |
| Patient Name            | The name of the patient.                                                    |
| Event Desc.             | A description of the adverse event.                                         |
| Initials                | The initials of the patient.                                                |
| Onset Date              | The date from the first reaction or adverse event occurred.                 |
| Pat. ID                 | The unique value that identifies the patient.                               |
| Age/Units               | The age of the patient.                                                     |
| Pat. DOB                | The patient's date of birth.                                                |
| Gender                  | The gender of the patient.                                                  |
| Reference #             | National Regulatory Authority's Report Number, used as a Reference Number.  |
| Journal                 | The journal name of the literature reference.                               |

| Field                              | Description                                                                                                    |
|------------------------------------|----------------------------------------------------------------------------------------------------|
| Keyword                            | Select the check box and enter a keyword to be searched, if required.                                                                                                    |
| Title                              | Select the check box and enter a title to be searched, if required.                                                                                                    |
| Nullification Reason               | The reason the case was nullified.                                                                                                    |
| Accept Initial E2B as<br>Follow-Up | Enables you to accept initial E2B as a follow-up to an existing case.                                                                                                    |
| Search                             | Finds results matching the specified search criteria.                                                                                                    |
| View E2B                           | Enables you to view the E2B report.                                                                                                    |
| Accept E2B Case                    | Enables you to accept an E2B case.                                                                                                    |
| Reject E2B Case                    | Enables you to reject an E2B case.                                                                                                    |
| View Warning                       | Enables you to view warnings associated with the case.                                                                                                    |
| View Differences                   | Enables you to view the differences between the XML to be<br>imported (a message that is not yet imported into the database),<br>the current case data in the database, and the last imported<br>case. |
|                                    | Note: This button is available only for follow-up and nullification reports.                                                                                                    |
| Case Number                        | The case number of the case matching the search criteria.                                                                                                    |
| Pat. Initials                      | Displays the initials of the patient in the case matching the search criteria.                                                                                                    |
| Action                             | Enables you to view the Case Summary dialog.                                                                                                    |
| Project ID                         | Displays the Project ID of the case matching the search criteria.                                                                                                    |
| Study ID                           | Displays the Study ID of the case matching the search criteria.                                                                                                    |
| Date                               | Displays the date of the case matching the search criteria.                                                                                                    |
| Country                            | Displays the country name of the case matching the search criteria.                                                                                                    |
| Product                            | Displays the product name involved with the case matching the search criteria.                                                                                                    |
| Event                              | Displays the event involved with the case matching the search criteria.                                                                                                    |
| Report Type                        | Displays the report type of the case matching the search criteria.                                                                                                    |
| Reporter                           | Displays the reporter involved with the case matching the search criteria.                                                                                                    |

**Note:** The search output is displayed in the Total Number of Rows section. You can click the Action icon to view the Case Summary dialog.

#### **Using the View Differences Report**

The View Differences Report enables you to view differences between the following:

- The current XML being imported (a message not yet imported into the database)
- The current case data in the database

• The last imported case.

Click View Differences from the Duplicate Search screen to view the View Differences report. View Differences is available only for follow-up and nullification reports only.

The following table lists and describes the fields in the View Differences report:

| Field                       | Description                                                                               |  |  |  |  |  |
|-----------------------------|-------------------------------------------------------------------------------------------|--|--|--|--|--|
| Trading Partner             | Enables you to view the name of the Trading Partner sending the E2B report.               |  |  |  |  |  |
|                             | Note: The Lock/Archive icon displayed with this field indicates the status of the case.   |  |  |  |  |  |
| DTD Version                 | Enables you to view the DTD version of the follow-up E2B report.                          |  |  |  |  |  |
| Case Number                 | Displays the sender's original case number for the E2B report.                            |  |  |  |  |  |
| Follow Up #                 | Displays the sequence number of the follow-up for the E2B report.                         |  |  |  |  |  |
| Total Number of             | Allows you to select the type of E2B Difference to view from:                             |  |  |  |  |  |
| Rows                        | Current E2B vs. Current Case in Database                                                  |  |  |  |  |  |
|                             | Current E2B vs. Last Imported E2B                                                         |  |  |  |  |  |
|                             | Current Case in Database vs. Last Imported E2B                                            |  |  |  |  |  |
| Import                      | This check box highlights import differences.                                             |  |  |  |  |  |
| E2B Element                 | Refers to the data elements in the incoming E2B report or in the existing report.         |  |  |  |  |  |
| Current E2B                 | Refers to the data in the incoming XML that has not yet been accepted in the current E2B. |  |  |  |  |  |
| Current Case in<br>Database | Refers to the data in the current case in the database.                                   |  |  |  |  |  |
| Last Imported E2B           | Refers to the data showing the last imported E2B.                                         |  |  |  |  |  |
| Accept Follow-up            | Allows you to accept follow-up reports with the corresponding fields selected for import. |  |  |  |  |  |
| Reject Follow-up            | Enables you to reject follow-up reports for import.                                       |  |  |  |  |  |
| Print List                  | Provides the difference report in a PDF format.                                           |  |  |  |  |  |
| Close                       | Enables you to close the window.                                                          |  |  |  |  |  |

#### **Displaying Differences**

The differences in the E2B reports are displayed in the following manner:

- Addition New elements on incoming XML are highlighted in grey.
- Deletion Deleted elements are highlighted in red.
- Modification Modified elements are highlighted in yellow.

#### Viewing the E2B Report

Use the following procedure to view the E2B Report:

1. Select Reports -> Duplicate Search and right-click to the Duplicate Search dialog box.

**2.** Click View E2B to view the E2B report in the ICSR Viewer. You can also view an E2B report from the E2B Pending screen by right-clicking on a row and selecting ICSR Viewer.

#### Accepting Single/Multiple E2B Reports

Use the following procedure to accept single and multiple E2B reports:

- 1. Select Reports -> E2B Pending to open the Incoming E2B Report dialog box.
- 2. When the system opens the E2B Pending screen:

To accept a single report, right-click on it and select Accept E2B

OR

To accept multiple reports, select the check boxes for each report and click Accept E2B.

- **3.** When the system opens the Acceptance of Initial Report Confirmation dialog box, enter the password and any relevant notes.
- **4.** Click OK to accept the case.

**Note:** The acceptance of multiple E2Bs can be performed only when the system numbering is set to Automatic.

- **5.** If the system is configured to automatically number cases, the system opens the case accepted dialog appears with the generated case number.
- **6.** Click OK to close this dialog.

**Note:** If the system is configured to manually number cases, you will be prompted to enter a case number for the case that is being accepted.

#### E2B Initial/Follow-up Intake

During case acceptance, you can access selective acceptance fields in the report.

- The Selective Acceptance feature is enabled only for single initial ICSRs and is a right-click option.
- If you select multiple ICSRs, the system disables this button.
- If you select a single follow-up or nullification ICSR, the system disables this button.
- When the system displays the E2B Difference Report dialog, you can select the elements required to create or update a case without the system displaying the Case Number and Follow-up Number in the difference report dialog for initial reports.
- The following changes have been made to the Initial Intake and the Follow-up Difference Report dialogs:
  - The system displays the decoded view to enable you to select the elements (e.g., US [United States]).
  - The system prints the check box options for the Initial Intake and Follow-up Difference Report dialogs.

- The label is updated to Select when selecting elements for the Initial Intake and the Follow-up Difference report dialog.
- You must select the following fields before the system will permit you to accept the Initial case. By default, all the fields are selected.
  - Country of Incidence (default and grayed out)
  - Report Type (default and grayed out)
  - Initial Receipt Date (default and grayed out)
  - Any one Product
  - Any one Event Term
- If you fail to select these fields, the system displays the following message:

E2B cannot be imported as it does not meet minimum Argus requirements.

- The system permits you to print the Initial ICSR report.
- When you click Accept Initial, the system displays the Accept E2B Case dialog. When you complete the data elements and click OK, the system displays the Error/Warning message dialog for any elements you have selected.
- Once you accept the case as an initial or follow-up case, the system attaches the Source XML (ICSR) and the Initial Selection PDF to the case in the Additional Info tab.
- For Auto Accepted ICSRs, the system does not attach the source PDF in the case because the source XML is attached.
- Initial/Follow-up Source XML
  - Attachment Classification. As specified in the Reporting Destination for the XML source classification.
  - Date. The system date when the case you accepted XML for the case.
  - Description. The acceptance notes you entered for XML.
  - When you click the Source ICSR, you can see the ICSR when opening the ICSR View (ICSR Viewer).
- Initial Selection PDF
  - Attachment Classification: As specified in the Reporting Destination for the Selection Source Classification.
  - Date: The system date when you accepted XML for the case.
  - Description: The date you entered acceptance notes for XML.
- Follow-up Source XML
  - When you click the Source ICSR PDF or the E2B Difference Report, you can view the Initial Selection PDF or the E2B Difference Report in a different IE window.
- Once you accept a case as an initial or a follow-up ICSR, the system prefixes the Business Level Acknowledgement Notes with the case number in the following format:

Imported Case #: XXXXX

where:

XXXXX is the case number

- The system attaches the current notes sent in the Business Level Acknowledgement.
- If the system receives the ICSR via the physical gateway (configured at the reporting destination level), the system sends a low level ACK to indicate the file was received by the Argus Interchange Service.
- The system places this file in the Physical Out folders as configured for the reporting destination in the E2B Mapping Configuration.
- For EDI received files, the system continues to let the EDI Gateway send the low level ACK as it does currently.
- The Interchange Services does not process the low level ACK received in the Physical In destination folder, but enters any errors in the log file since the file will always be rejected by the Interchange Service.

#### E2B Follow-up Acceptance for Closed/Locked Cases

- If you try to accept follow-up information for a closed or locked case, the system
  prompts you to unarchive or unlock the case for processing after entering the
  password and acceptance notes.
- If the case is in archived state while you are accepting the report, the system displays the Case Re-open dialog to enable you to open the case.
- If the case is in locked state while you are accepting a report, the system displays the Case Unlock dialog to enable you to unlock the case.
- After you reopen the case, the system accepts all updates as defined in the follow-up information you selected.
- If you do not have permission to reopen an archived or locked case, the system displays the following message:
- You do not have permission to Re-open an Archived/Closed case or Locked Case.
- If you select multiple open, locked, or archived cases or if you do not have permission to open the case, the system skips the cases.
- The system does not create follow-up actions for cases that it accepts automatically.

## Processed E2B Reports

The Processed E2B Reports screen contains a list all processed E2B Reports. Click the Processed E2B Reports tab on the Incoming Reports screen to view the Processed E2B Reports screen.

| Active Cases                             | Worklist      | Case Actions                      | Reports    | Local Affiliate      | Utilities   |     | ashboard                | Is       | Argus Console | . /    | Argus Ir | sight                  | Arg      | us Perce      | ptive     |     |      |
|------------------------------------------|---------------|-----------------------------------|------------|----------------------|-------------|-----|-------------------------|----------|---------------|--------|----------|------------------------|----------|---------------|-----------|-----|------|
| eports > Processed                       | d E2B Reports |                                   |            |                      |             | _   |                         |          |               |        |          |                        |          |               | 6         |     |      |
| PROCESSED E2                             | 28 DEDOD      | TS                                |            |                      |             |     |                         |          |               |        |          |                        |          |               | 6         |     | ک نے |
|                                          | 20 KEFOR      | 13                                | _          |                      |             |     |                         |          |               |        |          |                        |          |               |           |     |      |
| Search Criteria                          |               |                                   | _          |                      |             |     |                         |          |               |        |          |                        |          |               |           |     |      |
| Trading Partner                          |               | Filter Remove A                   | All Produc | .t Name              |             |     | ~                       | <u> </u> | Status Import |        | <u> </u> | Туре                   |          |               |           |     |      |
|                                          |               |                                   |            |                      |             |     |                         | Succe    |               |        | All      |                        |          |               |           |     |      |
|                                          |               |                                   | Date R     | -                    | Start Range |     |                         | End Ra   | -             |        | Range    |                        |          |               |           |     |      |
|                                          |               |                                   | Transi     | mission Date         | 19-APR-2005 | 5   |                         | 01-JAN   | 1-2999        |        | Last 5   | rears                  |          | ¥             | letrieve_ |     |      |
| Pending Proces                           |               |                                   |            |                      |             |     |                         |          |               |        |          |                        |          |               |           |     |      |
|                                          |               |                                   |            |                      |             |     |                         |          |               |        |          |                        |          | ze 100        |           |     |      |
| Total Number of Rov<br>Originated Case # |               | rading Partner                    | Imper      | rt Status - Warnings | 1 Farmers   |     | Accepted                |          | Displaying i  | Rows 1 |          | nterchar               |          |               |           | ACK | EDI  |
| Initial / F-U /Nullification             |               | Vorld Wide Unique #               |            | # Imported As        | / Errors    |     | Notes                   | ликејес  | cted by       |        |          |                        |          | e<br>Rejected |           | GEN | OUT  |
| E28 CASE 3                               | E             | MEA - XML                         | Succe      | ess / Warnings       |             | 4   | ayesha                  |          |               |        |          | 13-JUL-20              | 009 15:4 | 5             |           |     |      |
| Initial                                  | u             | JS-RELSYS-E2B CASE 3              | MPOR       | T CASE               |             |     | asfdgasd                | ffasd    |               |        |          | 13-JUL-20              |          |               |           | × . |      |
| TEST E28 5<br>Initial                    | -             | MEA - XML                         |            | ess / Warnings       |             | 1   | ayesha                  |          |               |        |          | 13-JUL-20              |          |               |           | -   |      |
| TEST E28 SPONTAEOU                       |               | JS-RELSYS-TEST E28 5<br>MEA - XML | MPOR       |                      |             | -   | vadvagsd                |          |               |        |          | 13-JUL-20<br>30-JUN-21 |          |               |           | -   | -    |
| Initial                                  |               | IS-RELSYS-TEST E28 SPON           |            | ss / Warnings        |             | 4   | Administra<br>Test Admi |          |               |        |          | 10-AUG-2               |          |               |           | 0   |      |
| EXT-092-050102                           |               | MEA - XML-EXTEND                  |            | ess / Warnings       |             | 4   | syeda                   |          |               |        |          | 17-APR-2               |          |               |           | -   | -    |
|                                          |               | S RELSYS EXT-092-05010            |            |                      |             | P9- | testing for             | E2b Ext  | ledn          |        |          | 17-APR-2               | 010 18.3 | 38            |           | -   | -    |

The Processed E2B screen contains the following:

- Search Criteria
- Total Number of Rows

The following table lists and describes the fields in the Total Number of Rows section on the Processed E2B screen.

| Field                              | Description                                                       |
|------------------------------------|-------------------------------------------------------------------|
| Originated Case#                   | Displays the Originated Case Number of the case.                  |
| Initial/F-U/Nullifica<br>tion      | Displays the Initial/F-U/Nullification status.                    |
| Trading Partner                    | The name of the trading partner.                                  |
| World Wide Unique#                 | The World Wide Unique # for the case.                             |
| Import Status -<br>Warnings/Errors | The import status of the case and any associated warnings/errors. |
| Case # Imported As                 | The Case Number used when importing the case.                     |
| Accepted / Rejected<br>By          | Identifies who accepted or rejected the case.                     |
| Notes                              | The case notes.                                                   |
| Interchange Date                   | The Interchange Date.                                             |
| Date<br>Imported/Rejected          | The date the case was imported/rejected.                          |
| ACK Gen                            | Yellow indicates the case is still pending                        |
|                                    | Orange indicates the case is accepted with warnings / errors      |
|                                    | Red indicates the user or system rejected the case.               |
|                                    | Green indicates the case has been successfully imported.          |

| Field   | Description                                                                                           |
|---------|----------------------------------------------------------------------------------------------------|
| EDI Out | Yellow indicates the system is waiting to send the report out of the EDI / XML or PHY out folders     |
|         | Green indicates the report is already sent out of the EDI / XML or PHY out folders                    |
|         | Red indicates that the EDI gateway failed to send the report out of the EDI / XML or PHY out folders. |